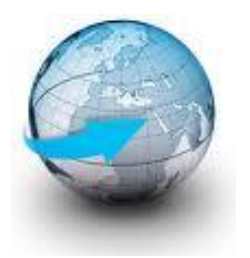

# **Practical Machine Learning**

# **Lecture 15 Tensorflow – DQN/PG/AC implementation**

# Dr. Suyong Eum

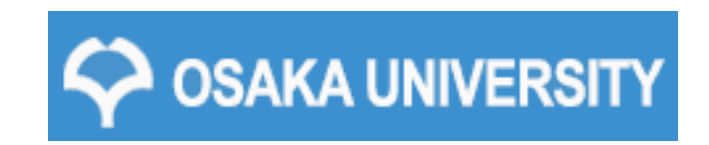

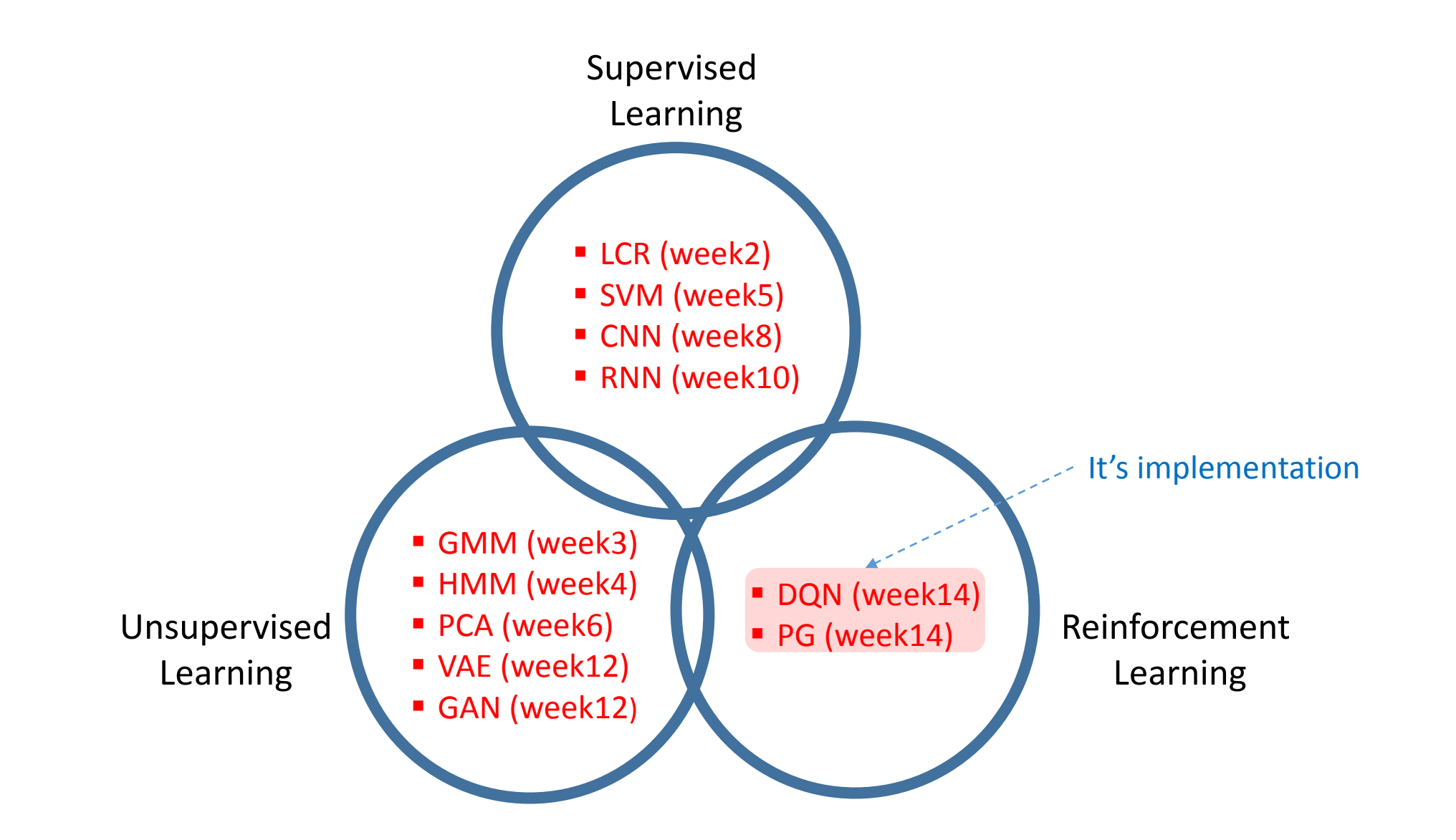

# You are going to learn

- **Q** What OpenAI and Gym are,
- $\Box$  Implementations of
	- Deep Q-Network (DQN) 2015
	- Policy Gradient (PG)
	- Actor Critic (AC)

### OpenAI Gym

□ OpenAI :

- A non-profit artificial intelligence (AI) research company that aims to promote and develop friendly AI in such a way to benefit humanity as a whole.
- In October 2015, Elon Musk et al founded the organization.
- On April 2016, OpenAI released a public beta of "OpenAI Gym", its platform for reinforcement learning research.

#### $\Box$  OpenAI Gym

- A toolkit for developing and comparing reinforcement learning algorithms
- <https://github.com/openai/gym>
- [https://gym.openai.com/](https://github.com/openai/gym)

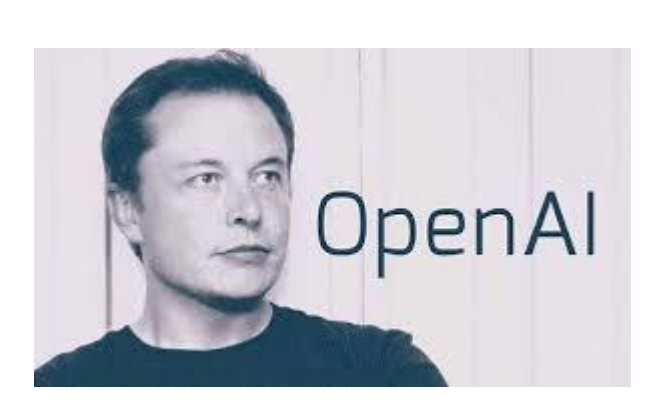

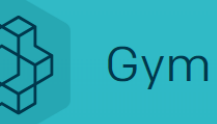

Gym is a toolkit for developing and comparing reinforcement learning algorithms. It supports teaching agents everything from walking to playing games like Pong or Pinball.

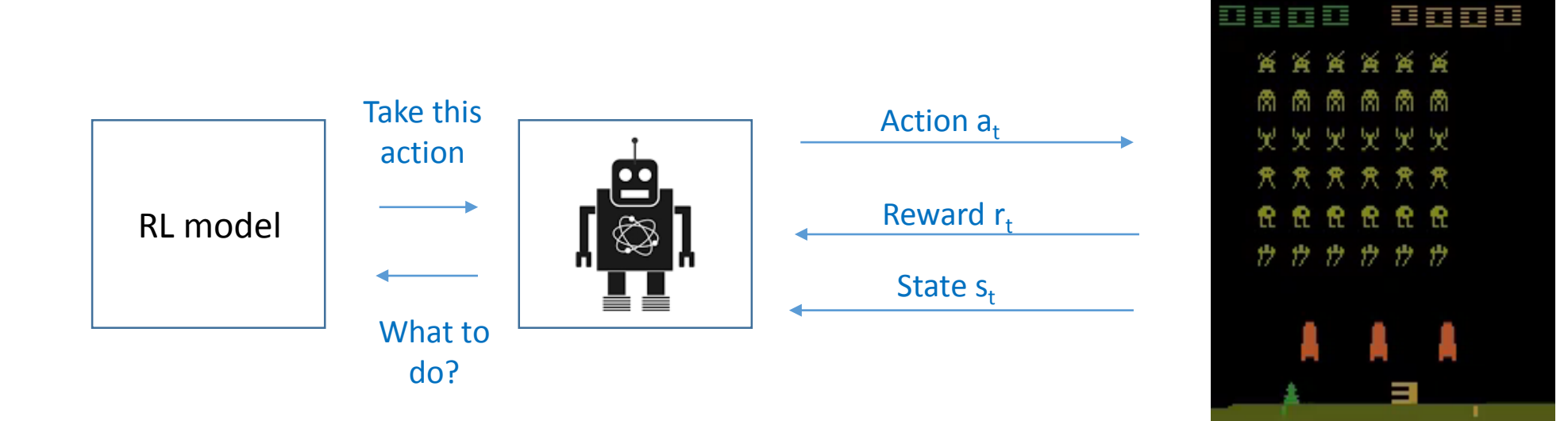

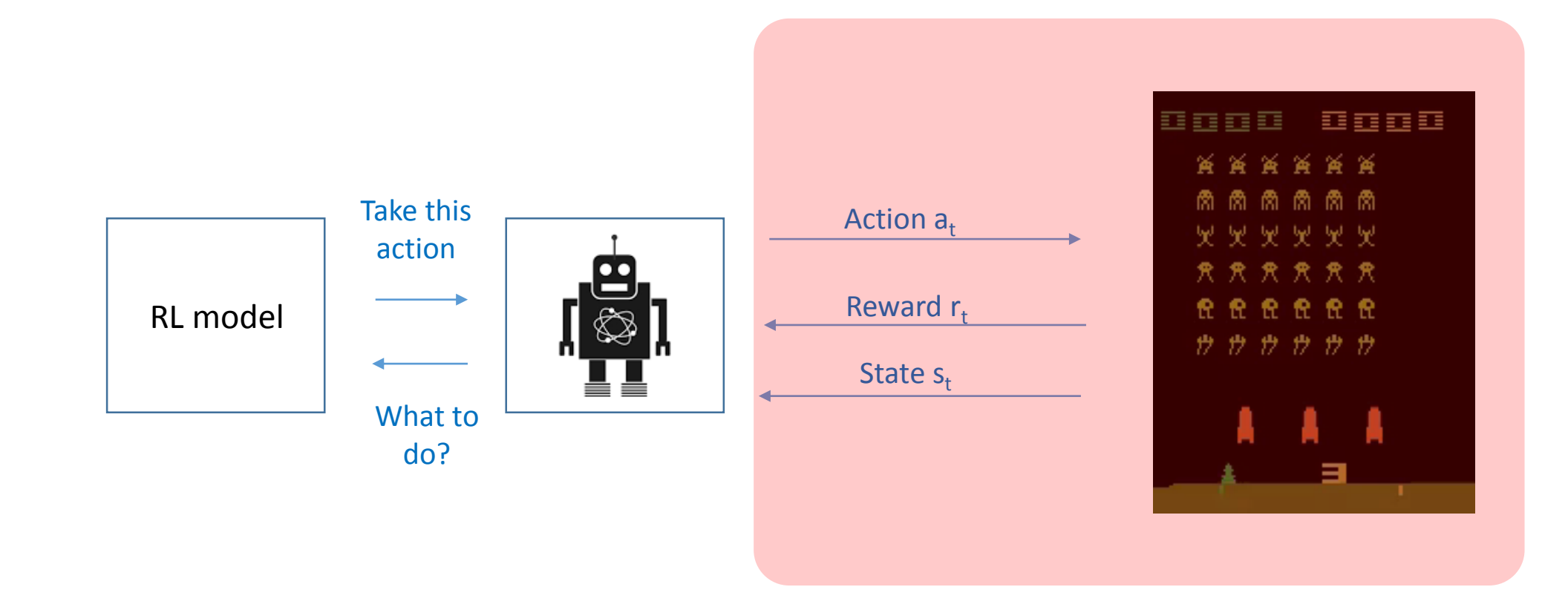

Gym framework

#### OpenAI Gym framework: CartPole game

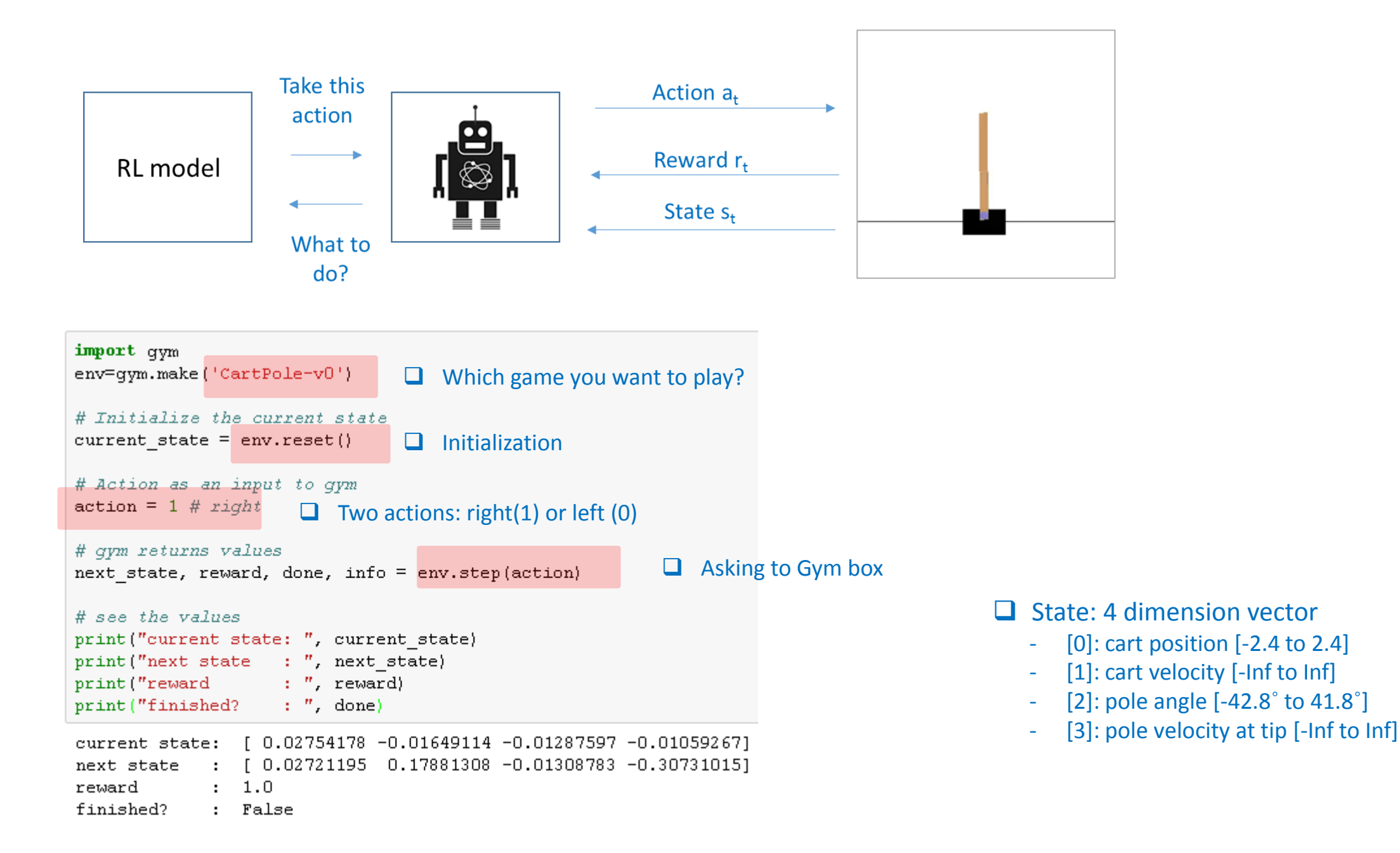

7

### Reinforcement Learning (RL) algorithm

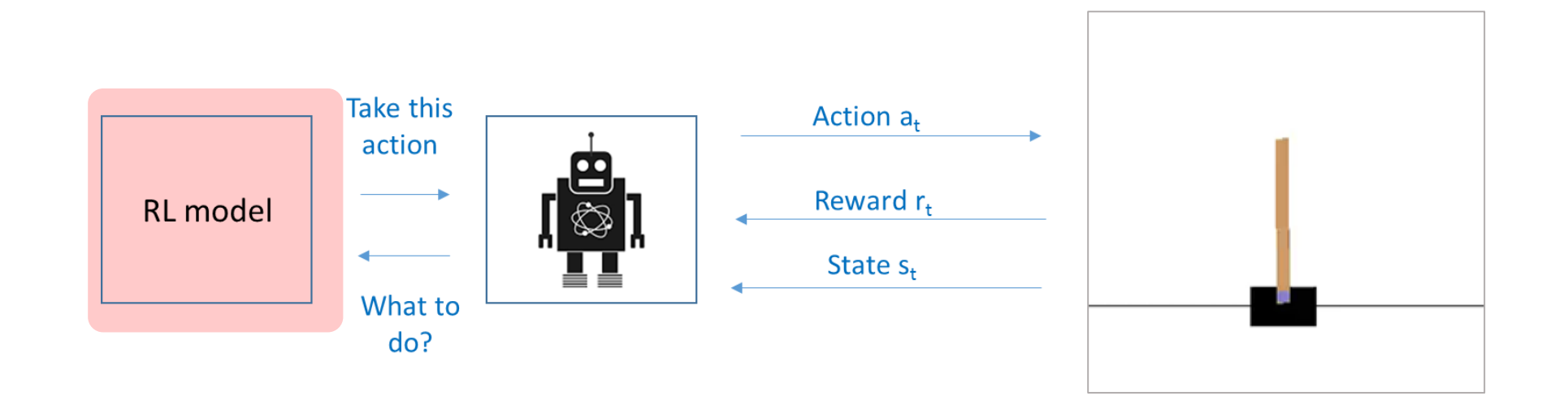

- 1) Deep Q-Networks (DQN)
- 2) Policy Gradient (PG)
- 3) Actor Critic (AC)

## DQN implementation

<https://github.com/hunkim/DeepLearningZeroToAll>

- 07\_3\_dqn\_2015\_cartpole.py

# DQN architecture (2015)

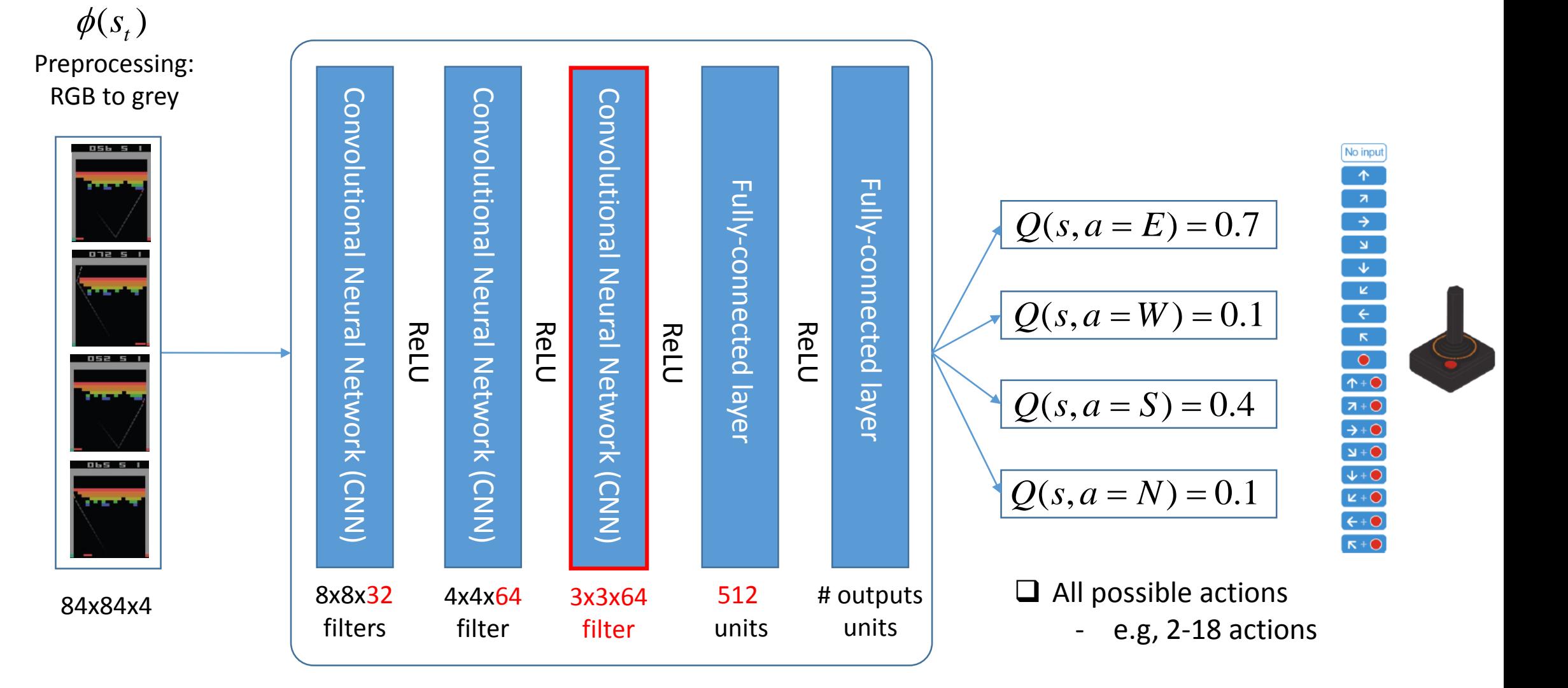

Algorithm 1: deep Q-learning with experience replay. Data pool size and initialization Initialize action-value function Q with random weights  $\theta$  -------------------- Weight of 1<sup>st</sup> NN initialization Initialize target action-value function  $\hat{Q}$  with weights  $\theta^- = \theta$  --------------------> Weight of 2<sup>nd</sup> NN initialization For episode = 1,  $M$  do Preprocessing, e.g., RGB to gray For  $t = 1$ . T do With probability  $\varepsilon$  select a random action  $a_t$ <br>otherwise select  $a_t = \text{argmax}_a Q(\phi(s_t), a; \theta)$ Execute action  $a_t$  in emulator and observe reward  $r_t$  and image  $x_{t+1}$ Set  $s_{t+1} = s_t, a_t, x_{t+1}$  and preprocess  $\phi_{t+1} = \phi(s_{t+1})$ Store transition  $(\phi_t, a_t, r_t, \phi_{t+1})$  in D Experience replay Target future reward is obtained from NN  $(\theta)$ Update NN  $(\theta)$  without changing NN  $(\theta)$ network parameters  $\theta$ Replace NN  $(\theta)$  with NN  $(\theta)$  every C steps **End For End For** 

#### Algorithm 1: deep Q-learning with experience replay.

Initialize replay memory  $D$  to capacity  $N$ 

Initialize action-value function O with random weights  $\theta$ 

Initialize target acti

• Data pool size and initialization For episode =  $1, M$ 

- deque(): list-like container with fast operation Initialize sequend -
- For  $t = 1$ , T do - https://docs.python.org/2/library/collections.html With probabl

otherwise select  $a_t = \argmax_a Q(\phi(s_t), a; \theta)$ Execute action  $a_t$  in emulator and observe reward  $r_t$  and image  $x_{t+1}$ Set  $s_{t+1} = s_t, a_t, x_{t+1}$  and preprocess  $\phi_{t+1} = \phi(s_{t+1})$ Store transition  $(\phi_t, a_t, r_t, \phi_{t+1})$  in D Sample random minibatch of transitions  $(\phi_j, a_j, r_j, \phi_{j+1})$  from D Set  $y_j = \begin{cases} r_j & \text{if } \text{episode terminates at step } j+1 \\ r_j + \gamma \max_{a'} \hat{Q}(\phi_{j+1}, a'; \theta^{-}) & \text{otherwise} \end{cases}$ 

Perform a gradient descent step on  $(y_j - Q(\phi_j, a_j; \theta))$ <sup>2</sup> with respect to the network parameters  $\theta$ Every C steps reset  $Q = Q$ **End For** 

**End For** 

# store the previous observations in replay memory replay buffer = deque(maxlen=REPLAY MEMORY)

 $last 100$  game  $r \in Ward = deque(maxlen=100)$ 

#### with tf.Session() as sess:

```
mainDQN = dqn.DQN(sess, INPUT SIZE, OUTPUT SIZE, name="main")
targetDQN = dqn.DQN(sess, INPUT SIZE, OUTPUT SIZE, name="target")
sess.run(tf.global variables initializer())
```
#### # initial copy q net -> target net

copy ops = get copy var ops(dest scope name="target", src scope name="main")

sess.run(copy ops)

```
for episode in range(MAX EPISODES):
   e = 1. / ((episode / 10) + 1)done = Falsestep count = 0state = env.reset()
```
while not done:

if  $np.random.randn() < e$ :

```
action = env.action space.sample()
```

```
else:
```
# Choose an action by greedily from the Q-network action = np.argmax(mainDQN.predict(state))

# Get new state and reward from environment  $next state, reward, done, = env. step(action)$ 

```
if done: # Penaltyreward = -1
```
# Save the experience to our buffer replay buffer.append((state, action, reward, next state, done))

```
if len(replay buffer) > BATCH SIZE:minibatch = random.sumple(replay buffer, BATCH SIZE)loss, = replay train(mainDQN, targetDQN, minibatch)
```

```
if step count % TARGET UPDATE FREQUENCY == 0:
    sess.run(copy ops)
```

```
state = next statestep count += 1
```
### DQN Code: experience replay

 $\Box$  Consecutive data frames are highly correlated

 $\Box$  Experience replay aims to remove the correlation between data samples

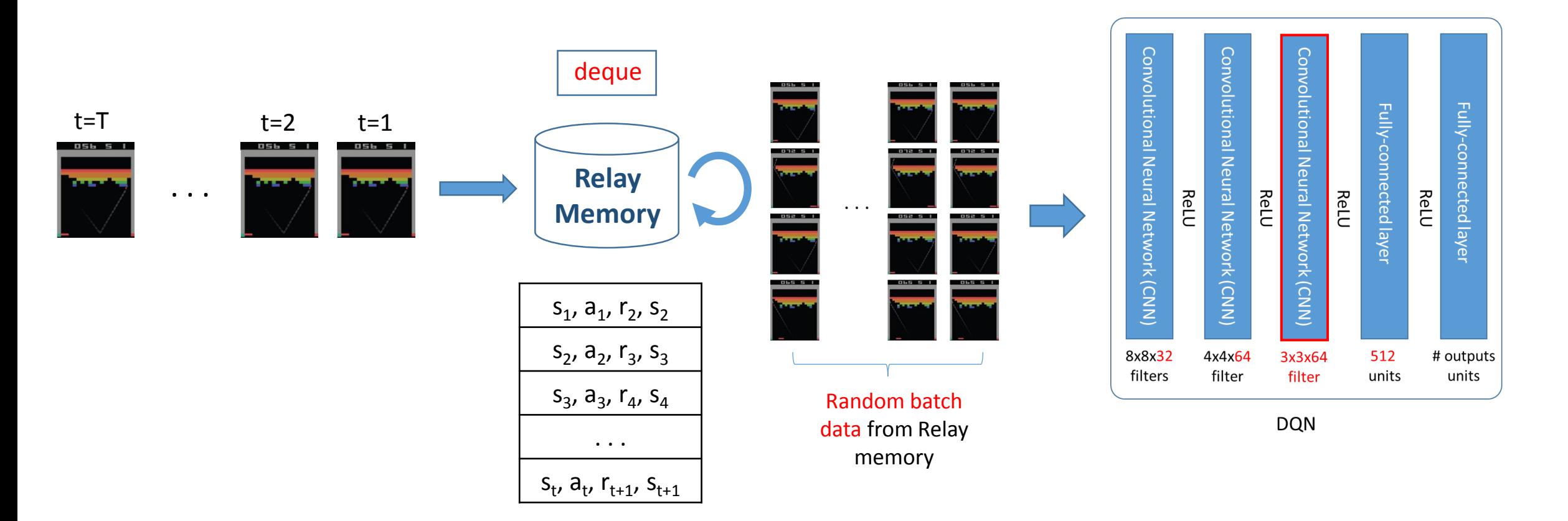

Algorithm 1: deep Q-learning with experience replay. Initialize replay memory  $D$  to capacity  $N$ Initialize action-value function Q with random weights  $\theta$ Initialize target action-value function  $\ddot{O}$  with weights  $\theta^- = \theta$ For episode = 1,  $M$  do Initialize sequence  $s_1 = \{x_1\}$  and  $\bullet$  Main Q-Net and target  $\hat{Q}$ -Net creation For  $t = 1$ , T do ■ Copy from main Q-Net to target  $\hat{Q}$ -Net With probability  $\varepsilon$  select a rad otherwise select  $a_t = \argmax_a Q(\phi(s_t), a; \theta)$ Execute action  $a_t$  in emulator and observe reward  $r_t$  and image  $x_{t+1}$ Set  $s_{t+1} = s_t, a_t, x_{t+1}$  and preprocess  $\phi_{t+1} = \phi(s_{t+1})$ Store transition  $(\phi_t, a_t, r_t, \phi_{t+1})$  in D Sample random minibatch of transitions  $(\phi_j, a_j, r_j, \phi_{j+1})$  from D Set  $y_j = \begin{cases} r_j & \text{if } \text{episode terminates at step } j+1 \\ r_j + \gamma \max_{a'} \hat{Q}(\phi_{j+1}, a'; \theta^{-}) & \text{otherwise} \end{cases}$ Perform a gradient descent step on  $(y_j - Q(\phi_j, a_j; \theta))^2$  with respect to the network parameters  $\theta$ Every C steps reset  $Q = Q$ **End For End For** 

# store the previous observations in replay memory replay buffer = deque(maxlen=REPLAY MEMORY)

 $last 100$  game reward = deque(maxlen=100)

#### with tf. Session() as sess:

```
mainDQN = dqn.DQN(sess, INPUT SIZE, OUTPUT SIZE, name="main")
targetDQN = dqn.DQN(sess, INPUT SIZE, OUTPUT SIZE, name="target")
sess.run(tf.global variables initializer())
```

```
# initial copy q net -> target net
```

```
copy ops = get copy var ops(dest scope name="target",
                            src scope name="main")
sess.run(copy ops)
```

```
for episode in range(MAX EPISODES):
   e = 1. / ((episode / 10) + 1)done = Falsestep count = 0state = env.reset()
```

```
while not done:
```

```
if np.random.randn() < e:
```

```
action = env.action space.sample()
```

```
else:
```
# Choose an action by greedily from the Q-network  $action = np.argv(max(mainDQN.predict(state))$ 

```
# Get new state and reward from environment
next state, reward, done, = env. step(action)
```

```
if done: # Penaltyreward = -1
```

```
# Save the experience to our buffer
replay buffer.append((state, action, reward, next state, done))
```

```
if len(replay buffer) > BATCH SIZE:minibatch = random-sample (replay buffer, BATCH SIZE)
    loss, = replay train(mainDQN, targetDQN, minibatch)
```

```
if step count % TARGET UPDATE FREQUENCY == 0:
    sess.run(copy ops)
```

```
state = next statestep count += 1
```
#### DQN Code: fixed Q-target

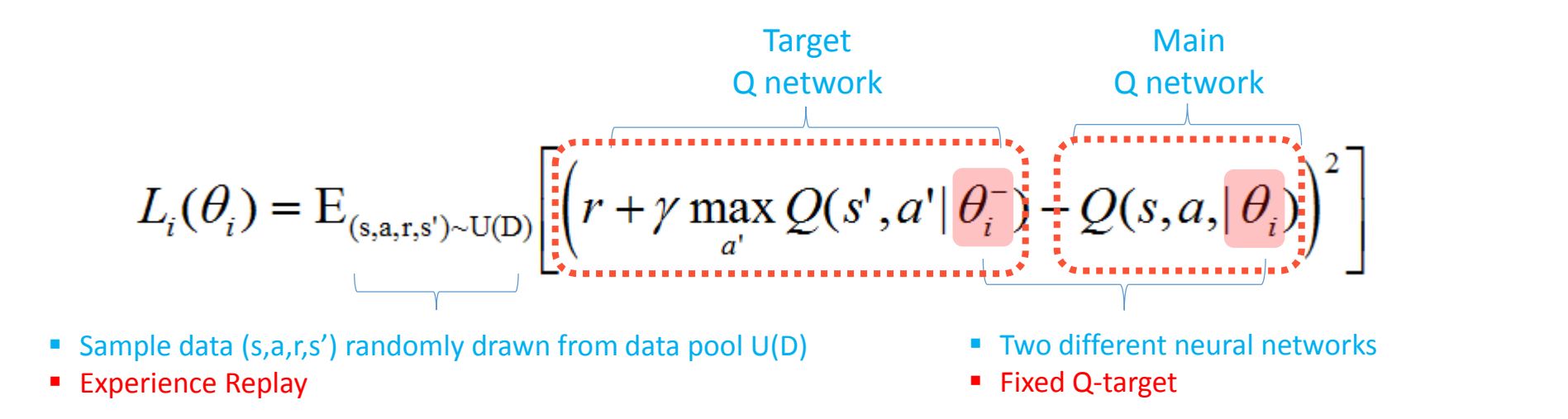

| state s             | Open     | ?    | Open                    |                                 |     |     |     |     |     |     |     |     |     |     |     |     |     |     |     |     |     |     |     |     |     |     |     |     |     |     |     |     |     |     |     |     |     |     |     |     |     |     |     |     |     |     |     |     |     |     |     |     |     |     |     |     |     |     |     |     |     |     |     |     |     |     |     |     |     |     |  |
|---------------------|----------|------|-------------------------|---------------------------------|-----|-----|-----|-----|-----|-----|-----|-----|-----|-----|-----|-----|-----|-----|-----|-----|-----|-----|-----|-----|-----|-----|-----|-----|-----|-----|-----|-----|-----|-----|-----|-----|-----|-----|-----|-----|-----|-----|-----|-----|-----|-----|-----|-----|-----|-----|-----|-----|-----|-----|-----|-----|-----|-----|-----|-----|-----|-----|-----|-----|-----|-----|-----|-----|-----|-----|--|
| action a + reward r | state s' | Open | ①s', a', a''', \theta^- | max $\hat{Q}(s', a'; \theta^-)$ |     |     |     |     |     |     |     |     |     |     |     |     |     |     |     |     |     |     |     |     |     |     |     |     |     |     |     |     |     |     |     |     |     |     |     |     |     |     |     |     |     |     |     |     |     |     |     |     |     |     |     |     |     |     |     |     |     |     |     |     |     |     |     |     |     |     |  |
| state s'            | Open     | ②s'  | ②s', a', a''', \theta^- | ④s'                             | ④s' | ④s' | ④s' | ④s' | ④s' | ④s' | ②s' | ②s' | ②s' | ②s' | ②s' | ②s' | ②s' | ②s' | ②s' | ②s' | ②s' | ②s' | ②s' | ②s' | ②s' | ②s' | ②s' | ②s' | ②s' | ②s' | ②s' | ②s' | ③s' | ②s' | ②s' | ②s' | ②s' | ②s' | ②s' | ②s' | ②s' | ②s' | ②s' | ②s' | ②s' | ②s' | ②s' | ②s' | ②s' | ②s' | ②s' | ②s' | ②s' | ②s' | ②s' | ②s' | ②s' | ②s' | ②s' | ②s' | ②s' | ②s' | ②s' | ②s' | ②s' | ②s' | ②s' | ②s' | ②s' | ②s' |  |

#### Algorithm 1: deep Q-learning with experience replay.

Initialize replay memory  $D$  to capacity  $N$ Initialize action-value function  $Q$  with random weights  $\theta$ Initialize target action-value function  $\ddot{Q}$  with weights  $\theta^- = \theta$ For episode = 1, M do Initialize sequence  $s_1 = \{x_1\}$  and preprocessed sequence  $\phi_1 = \phi(s_1)$ For  $t = 1$ , T do With probability  $\varepsilon$  select a random action  $a_t$ otherwise select  $a_t = \argmax_a Q(\phi(s_t), a; \theta)$ Execute action  $a_t$  in emulator and observe reward  $r_t$  and image  $x_{t+1}$ Set  $s_{t+1} = s_t, a_t, x_{t+1}$  and prepresent the theory of  $\phi_t, a_t, r_t, \phi_{t+1}$  **Decaying E-greedy implementation** Sample random minibatch of transitions  $(\varphi_j, a_j, r_j, \varphi_{j+1})$  from  $D$ Set  $y_j = \begin{cases} r_j & \text{if } \text{episode terminates at step } j+1 \\ r_j + \gamma \max_{a'} \hat{Q}(\phi_{j+1}, a'; \theta^{-}) & \text{otherwise} \end{cases}$ Perform a gradient descent step on  $(y_j - Q(\phi_j, a_j; \theta))$ <sup>2</sup> with respect to the network parameters  $\theta$ Every C steps reset  $Q = Q$ **End For End For** 

# store the previous observations in replay memory replay buffer = deque(maxlen=REPLAY MEMORY)

 $last 100$  game reward = deque(maxlen=100)

#### with tf. Session() as sess:

mainDQN = dqn.DQN(sess, INPUT SIZE, OUTPUT SIZE, name="main") targetDQN = dqn.DQN(sess, INPUT SIZE, OUTPUT SIZE, name="target") sess.run(tf.global variables initializer())

#### # initial copy q net -> target net

copy ops = get copy var ops (dest scope name="target", src scope name="main") sess.run(copy ops)

for episode in range(MAX EPISODES):

```
e = 1. / ((episode / 10) + 1)done = Falsestep count = 0state = env.reset()
```
#### while not done:

```
if np.random.randn() < e:
    action = env.action space.sample()else:
    # Choose an action by greedily from the Q-network
   action = np.argv(max(mainDQN.predict(state))
```
# Get new state and reward from environment  $next state, reward, done, = env. step(action)$ 

```
if done: # Penaltyreward = -1
```
# Save the experience to our buffer replay buffer.append((state, action, reward, next state, done))

 $if len(replay buffer) > BATCH SIZE:$  $minibatch = random.sumple(replay buffer, BATCH SIZE)$ loss, = replay train(mainDQN, targetDQN, minibatch)

```
if step count % TARGET UPDATE FREQUENCY == 0:
    sess.run(copy ops)
```

```
state = next statestep count += 1
```
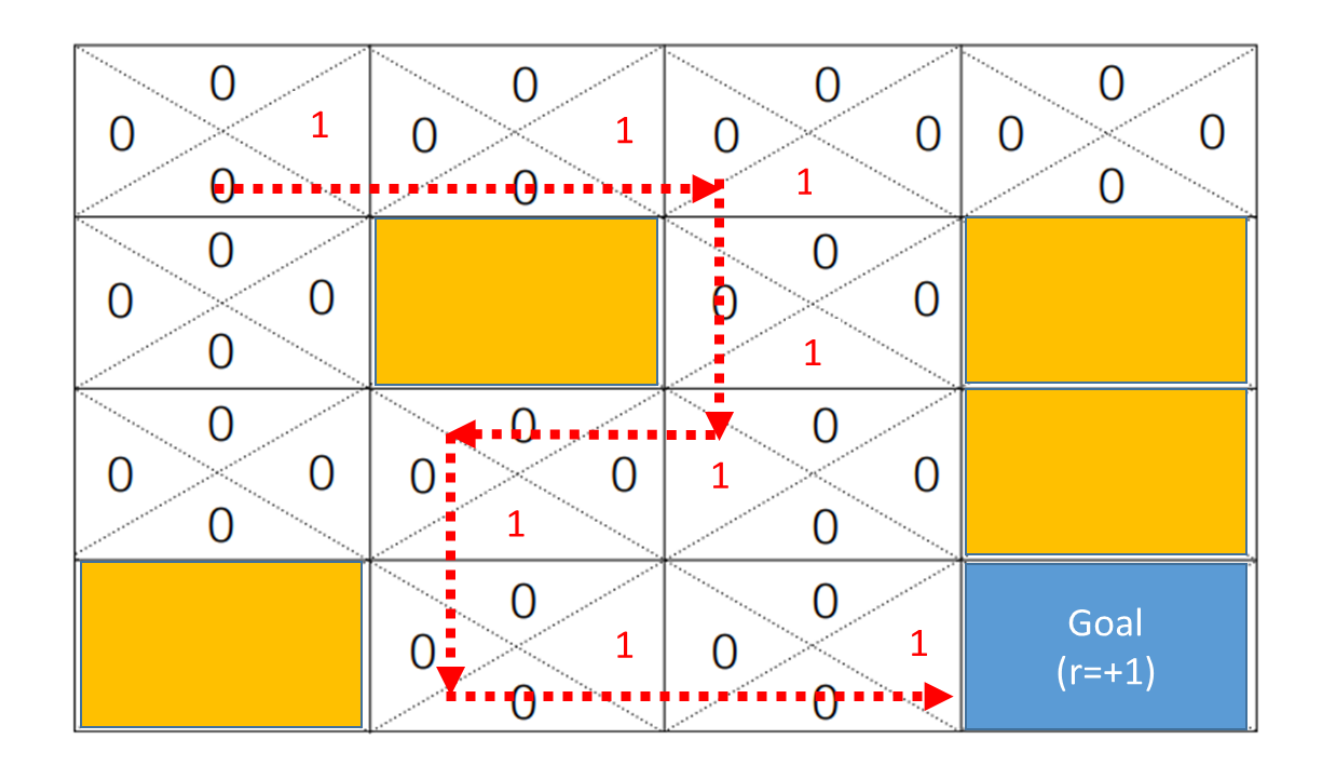

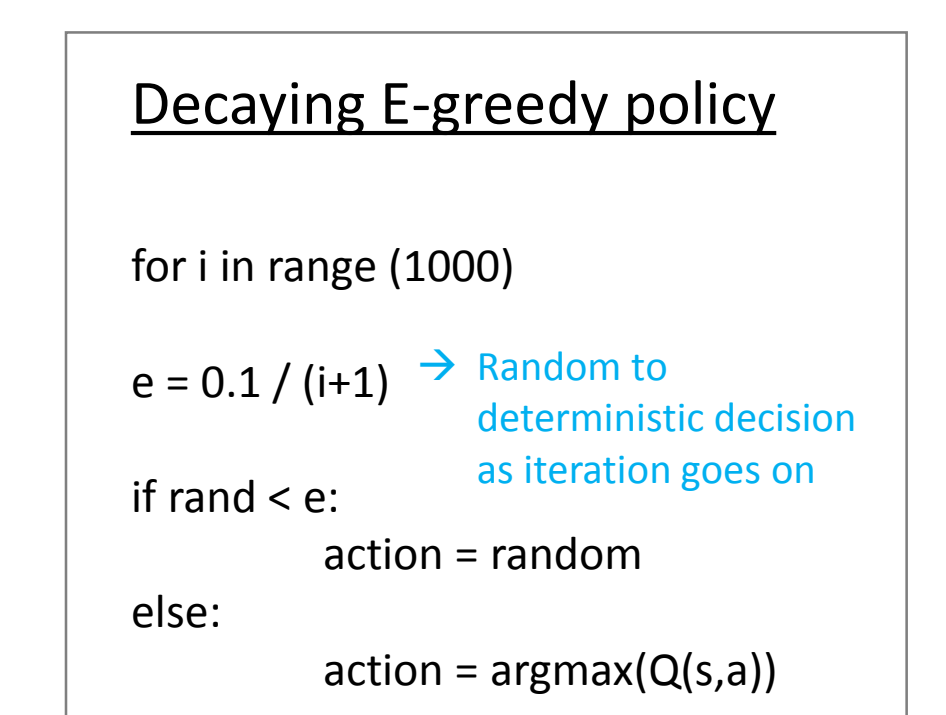

#### Algorithm 1: deep Q-learning with experience replay.

```
Initialize replay memory D to capacity NInitialize action-value function Q with random weights \thetaInitialize target action-value function \ddot{Q} with weights \theta^- = \thetaFor episode = 1, M do
  Initialize sequence s_1 = \{x_1\} and preprocessed sequence \phi_1 = \phi(s_1)For t = 1, T do
       With probability \varepsilon select a random action a_totherwise select a_t = \argmax_a Q(\phi(s_t), a; \theta)Execute action a_t in emulator and observe reward r_t and image x_{t+1}Set s_{t+1} = s_t, a_t, x_{t+1} and preprocess \phi_{t+1} = \phi(s_{t+1})Store transition (\phi_t, a_t, r_t, \phi_{t+1}) in D
       Sample random minibatch of transitions (\phi_j, a_j)OpenAI GYM emulator
                                                      if episode commences at \sec p + 1Set y_j = \begin{cases} r_j \\ r_j + \gamma \max_{a'} \hat{Q}(\phi_{j+1}, a'; \theta^{-}) \end{cases}otherwise
       Perform a gradient descent step on (y_j - Q(\phi_j, a_j; \theta))^2 with respect to the
       network parameters \thetaEvery C steps reset Q = QEnd For
End For
```
# store the previous observations in replay memory replay buffer = deque(maxlen=REPLAY MEMORY)

 $last 100$  game reward = deque(maxlen=100)

#### with tf. Session() as sess:

mainDQN = dqn.DQN(sess, INPUT SIZE, OUTPUT SIZE, name="main") targetDQN = dqn.DQN(sess, INPUT SIZE, OUTPUT SIZE, name="target") sess.run(tf.global variables initializer())

#### # initial copy q net -> target net

copy ops = get copy var ops(dest scope name="target", src scope name="main") sess.run(copy ops)

for episode in range(MAX EPISODES):  $e = 1. / ((episode / 10) + 1)$  $done = False$ step count =  $0$  $state = env.reset()$ 

#### while not done:

if  $np.random.randn() < e$ :

```
action = env.action space.sample()
```
#### else:

# Choose an action by greedily from the Q-network  $action = np.argv(max(mainDQN.predict(state))$ 

# Get new state and reward from environment  $next state, reward, done, = env. step(action)$ 

```
if done: # Penaltyreward = -1
```
# Save the experience to our buffer replay buffer.append((state, action, reward, next state, done))

 $if len(replay buffer) > BATCH SIZE:$  $minibatch = random.sumple(replay buffer, BATCH SIZE)$ loss, = replay train(mainDQN, targetDQN, minibatch)

```
if step count % TARGET UPDATE FREQUENCY == 0:
    sess.run(copy ops)
```

```
state = next statestep count += 1
```
#### DQN Code: basic information

#### □ Action:

- 0: left
- 1: right

#### $\Box$  State: 4 dimension vector

- [0]: cart position [-2.4 to 2.4]
- [1]: cart velocity [-Inf to Inf]
- $-$  [2]: pole angle  $[-42.8^{\circ}$  to  $41.8^{\circ}]$
- [3]: pole velocity at tip [-Inf to Inf]

#### Initial state

- Random values between  $\pm 0.05$
- □ Reward:
	- +1 each unit time if it is not fallen
- Episode Termination
	- Pole Angle is more than  $\pm 12^\circ$
	- Cart Position is more than  $\pm 2.4$
	- Episode length is greater than 200 (unit time)

#### $\Box$  Training Termination

- Average reward is greater than or equal to 195 over 100 consecutive trials

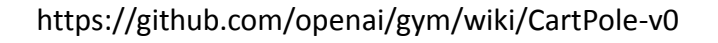

#### # Get new state and reward from environment  $next$  state, reward, done,  $= env.setp(\text{action})$

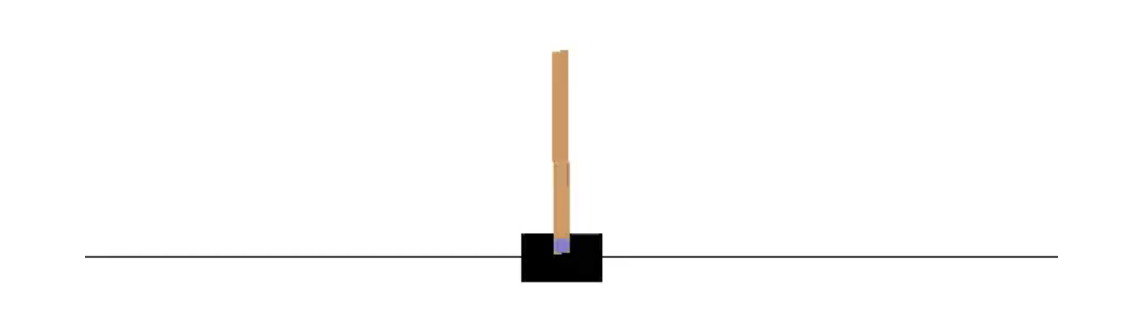

#### $\equiv$  10 = {ndarray} [-0.1062376 -0.37924474 0.19689548 0.9208114]

Algorithm 1: deep Q-learning with experience replay. Initialize replay memory  $D$  to capacity  $N$ Initialize action-value function  $Q$  with random weights  $\theta$ Initialize target action-value function  $\ddot{Q}$  with weights  $\theta^- = \theta$ For episode = 1, M do Initialize sequence  $s_1 = \{x_1\}$  and preprocessed sequence  $\phi_1 = \phi(s_1)$ For  $t = 1$ , T do With probability  $\varepsilon$  select a random action  $a_t$ otherwise select  $a_t = \argmax_a Q(\phi(s_t), a; \theta)$ Execute action  $a_t$  in emulator and observe reward  $r_t$  and image  $x_{t+1}$ Set  $s_{t+1} = s_t, a_t, x_{t+1}$  and preprocess  $\phi_{t+1} = \phi(s_{t+1})$ Store transition  $(\phi_t, a_t, r_t, \phi_{t+1})$  in D Sample random minibatch of transitions  $(\phi_j, a_j, r_j, \phi_{j+1})$  from D if episode terminates at step  $j+1$ Set  $y_j = \begin{cases} r_j \\ r_j + \gamma \max_{a'} \hat{Q}(\phi_{j+1}, a'; \theta^{-}) \end{cases}$ otherwise Perform a gradient descent step on  $(y_j - Q(\phi_j, a_j; \theta))^2$  with respect to the

network parameters  $\theta$ 

- **Experience replay implementation**
- Wait until collecting enough number of input data (batch size)
- Then, randomly sample "batch size" number of inputs from the buffer

# store the previous observations in replay memory replay buffer = deque(maxlen=REPLAY MEMORY)

 $last 100$  game reward = deque(maxlen=100)

```
with tf. Session() as sess:
```
mainDQN = dqn.DQN(sess, INPUT SIZE, OUTPUT SIZE, name="main") targetDQN = dqn.DQN(sess, INPUT SIZE, OUTPUT SIZE, name="target") sess.run(tf.global variables initializer())

```
# initial copy q net -> target net
```
copy ops = get copy var ops(dest scope name="target", src scope name="main") sess.run(copy ops)

for episode in range(MAX EPISODES):  $e = 1. / ((episode / 10) + 1)$  $done = False$ step count =  $0$  $state = env.reset()$ 

```
while not done:
```
if  $np.random.randn() < e$ :

```
action = env.action space.sample()
```
else:

# Choose an action by greedily from the Q-network  $action = np.argv(max(mainDQN.predict(state))$ 

# Get new state and reward from environment  $next state, reward, done, = env. step(action)$ 

```
if done: # Penaltyreward = -1
```
# Save the experience to our buffer replay buffer.append((state, action, reward, next state, done))  $if len(replay buffer) > BATCH SIZE:$  $minibatch = random.sumple(replay buffer, BATCH SIZE)$ loss, = replay train(mainDQN, targetDQN, minibatch)

```
if step count % TARGET UPDATE FREQUENCY == 0:
    sess.run(copy ops)
```
 $state = next state$ step count  $+= 1$ 

print("Episode: {} steps: {}".format(episode, step count))

Е

```
Algorithm 1: deep Q-learning with experience replay.
Initialize replay memory D to capacity NInitialize action-value function Q with random weights \thetaInitialize target action-value function \ddot{Q} with weights \theta^- = \thetaFor episode = 1, M do
  Initialize sequence s_1 = \{x_1\} and preprocessed sequence \phi_1 = \phi(s_1)For t = 1, T do
       With probability \varepsilon select a random action a_totherwise select a_t = \argmax_a Q(\phi(s_t), a; \theta)Execute action a_t in emulator and observe reward r_t and image x_{t+1}Set s_{t+1} = s_t, a_t, x_{t+1} and preprocess \phi_{t+1} = \phi(s_{t+1})Store transition (\phi_t, a_t, r_t, \phi_{t+1}) in D
       Sample random minibatch of transitions (\phi_j, a_j, r_j, \phi_{j+1}) from D
                                                    if episode terminates at step j+1r_j<br>r_j + \gamma \max_{a'} \hat{Q}(\phi_{j+1}, a'; \theta^{-})Set y_j = \left\{otherwise
       Perform a gradient descent step on (y_j - Q(\phi_j, a_j; \theta)) with respect to the
      network parameters \thetaEvery C steps reset Q = QEnd For
                                                    Training the main Q-Net
End For
                                                     given minibatch input
```
# store the previous observations in replay memory replay buffer = deque(maxlen=REPLAY MEMORY)

 $last 100$  game reward = deque(maxlen=100)

```
with tf. Session() as sess:
   mainDQN = dqn.DQN(sess, INPUT SIZE, OUTPUT SIZE, name="main")
   targetDQN = dqn.DQN(sess, INPUT SIZE, OUTPUT SIZE, name="target")
   sess.run(tf.global variables initializer())
```

```
# initial copy q net -> target net
copy ops = get copy var ops(dest scope name="target",
                            src scope name="main")
```
sess.run(copy ops)

```
for episode in range(MAX EPISODES):
    e = 1. / ((episode / 10) + 1)done = Falsestep count = 0state = env.reset()
```
while not done: if  $np.random.randn() < e$ :

```
action = env.action space.sample()
```
#### else:

# Choose an action by greedily from the Q-network  $action = np.argv(max(mainDQN.predict(state))$ 

```
# Get new state and reward from environment
next state, reward, done, = env. step(action)
```

```
if done: # Penaltyreward = -1
```

```
# Save the experience to our buffer
replay buffer.append((state, action, reward, next state, done))
```

```
if len(replay buffer) > BATCH SIZE:minibatch = random-sample (replay buffer, BATCH SIZE)loss, = replay train(mainDQN, targetDQN, minibatch)
```

```
if step count % TARGET UPDATE FREQUENCY == 0:
    sess.run(copy ops)
```

```
state = next statestep count += 1
```

```
Algorithm 1: deep Q-learning with experience replay.
Initialize replay memory D to capacity NInitialize action-value function Q with random weights \thetaInitialize target action-value function \ddot{Q} with weights \theta^- = \thetaFor episode = 1, M do
   Initialize sequence s_1 = \{x_1\} and preprocessed sequence \phi_1 = \phi(s_1)For t = 1, T do
       With probability \varepsilon select a random action a_totherwise select a_t = \argmax_a Q(\phi(s_t), a; \theta)Execute action a_t in emulator and observe reward r_t and image x_{t+1}Set s_{t+1} = s_t, a_t, x_{t+1} and preprocess \phi_{t+1} = \phi(s_{t+1})Store transition (\phi_t, a_t, r_t, \phi_{t+1}) in D
       Sample random minibatch of transitions (\phi_j, a_j, r_j, \phi_{j+1}) from D
      Set y_j = \begin{cases} r_j & \text{if episode terminates at step } j+1 \\ r_j + \gamma \max_{a'} \hat{Q}(\phi_{j+1}, a'; \theta^{-}) & \text{otherwise} \end{cases}Perform a gradient descent step on (y_j - Q(\phi_j, a_j; \theta))^2 with respect to the
       network parameters \thetaEvery C steps reset \hat{Q} = QEnd For
                                                        Training the main Q-Net 
End For
                                                        given minibatch input
```
# store the previous observations in replay memory replay buffer = deque(maxlen=REPLAY MEMORY) last 100 game reward =  $deque(maxlen=100)$ with  $tf$ . Session() as sess: def replay train(mainDQN: dqn.DQN, targetDQN: dqn.DQN, train batch: list) -> float: "Trains `mainDON` with target O values given by `targetDON Aras: mainDQN (dqn.DQN): Main DQN that will be trained targetDQN (dgn.DQN): Target DQN that will predict Q target train batch (list): Minibatch of replay memory Each element is  $(s, a, r, s', done)$ [(state, action, reward, next state, done), ... ] Returns: float: After updating `mainDQN`, it returns a `loss` states =  $np.vstack([x[0] for x in train batch])$  $actions = np.array([x[1] for x in train batch])$ rewards =  $np.array([x[2] for x in train batch])$ next states =  $np.vstack([x[3] for x in train batch])$ done =  $np.array([x[4] for x in train batch])$  $X = states$ Q target = rewards + DISCOUNT RATE \* np.max(targetDQN.predict(next states), axis=1) \* ~done  $y = \text{mainDON}, \text{predict}(\text{states})$  $y[np.arange(len(X)), actions] = Q-target$ # Train our network using target and predicted Q values on each episode return mainDQN.update(X, y) <u>reward = -1</u> """""....# Save the experience to our buffer replay.buffer.append((state, action, reward, next state, done)) if len(replay buffer) > BATCH SIZE:  $minibatch = random.sample[reply`buffer, BATCH SIZE)$  $loss,$  = replay train(mainDQN, targetDQN, minibatch) if step count % TARGET UPDATE FREQUENCY ==  $0$ :

```
state = next statestep count += 1
```
sess.run(copy ops)

```
Algorithm 1: deep Q-learning with experience replay.
Initialize replay memory D to capacity NInitialize action-value function Q with random weights \thetaInitialize target action-value function \ddot{Q} with weights \theta^- = \thetaFor episode = 1, M do
   Initialize sequence s_1 = \{x_1\} and preprocessed sequence \phi_1 = \phi(s_1)For t = 1, T do
       With probability \varepsilon select a random action a_totherwise select a_t = \argmax_a Q(\phi(s_t), a; \theta)Execute action a_t in emulator and observe reward r_t and image x_{t+1}Set s_{t+1} = s_t, a_t, x_{t+1} and preprocess \phi_{t+1} = \phi(s_{t+1})Store transition (\phi_t, a_t, r_t, \phi_{t+1}) in D
       Sample random minibatch of transitions (\phi_j, a_j, r_j, \phi_{j+1}) from D
      Sample Tandom immodel of transitions (\psi_j, u_j, r_j, \psi_{j+1}) from D<br>Set y_j = \begin{cases} r_j & \text{if episode terminates at step } j+1 \\ r_j + \gamma \max_{a'} \hat{Q}(\phi_{j+1}, a'; \theta^-) & \text{otherwise} \end{cases}Perform a gradient descent step on (y_j - Q(\phi_j, a_j; \theta))^2 with respect to the
       network parameters \thetaEvery C steps reset Q = QEnd For
                                                            Training the main Q-Net 
End For
                                                            given minibatch input
```
# store the previous observations in replay memory replay buffer = deque(maxlen=REPLAY MEMORY) last 100 game reward =  $deque(maxlen=100)$ with  $tf$ . Session() as sess: def replay train(mainDON: dgn.DON, targetDON: dgn.DON, train batch: list) -> float: "Trains `mainDQN` with target Q values given by `targetDQN Aras: mainDQN (dqn.DQN): Main DQN that will be trained targetDQN (dgn.DQN): Target DQN that will predict Q target train batch (list): Minibatch of replay memory Each element is  $(s, a, r, s', done)$ [(state, action, reward, next state, done), ... ] Returns: float: After updating `mainDQN`, it returns a `loss` states =  $np.vstack([x[0] for x in train batch])$  $actions = np.array([x[1] for x in train batch])$ rewards =  $np.array([x[2] for x in train batch])$ next states =  $np.vstack([x[3] for x in train batch])$ done =  $np.array([x[4] for x in train batch])$  $X = states$ Q\_target = rewards + DISCOUNT\_RATE \* np.max(targetDQN.predict(next\_states), axis=1) \* ~done  $y = mainDQN.predict(states)$  $y[np.arange(len(X)), action] = Q target$ # Train our network using target and predicted Q values on each episode return mainDQN.update(X, y) <u>reward = -1</u> replay.buffer.append((state, action, reward, next state, done))

if len(replay buffer). BATCH SIZE:  $minibatch = random.sample[reply`buffer, BATCH SIZE)$  $loss,$  = replay train(mainDQN, targetDQN, minibatch)

if step count % TARGET UPDATE FREQUENCY ==  $0$ : sess.run(copy ops)

```
state = next statestep count += 1
```

```
Algorithm 1: deep Q-learning with experience replay.
Initialize replay memory D to capacity NInitialize action-value function Q with random weights \thetaInitialize target action-value function \ddot{Q} with weights \theta^- = \thetaFor episode = 1, M do
   Initialize sequence s_1 = \{x_1\} and preprocessed sequence \phi_1 = \phi(s_1)For t = 1, T do
        With probability \varepsilon select a random action a_totherwise select a_t = \argmax_a Q(\phi(s_t), a; \theta)Execute action a_t in emulator and observe reward r_t and image x_{t+1}Set s_{t+1} = s_t, a_t, x_{t+1} and preprocess \phi_{t+1} = \phi(s_{t+1})Store transition (\phi_t, a_t, r_t, \phi_{t+1}) in D
        Sample random minibatch of transitions (\phi_j, a_j, r_j, \phi_{j+1}) from D
      Sample Fandom infinitional of transitions (\varphi_j, a_j, r_j, \varphi_{j+1}) from D<br>Set y_j = \begin{cases} r_j & \text{if episode terminates at step } j+1 \\ r_j + \gamma \max_{a'} \hat{Q}(\varphi_{j+1}, a', \theta^{-}) & \text{otherwise} \end{cases}Perform a gradient descent step on (y_j - Q(\phi_j, a_j; \theta))^2 with respect to the
       network parameters \thetaEvery C steps reset Q = QEnd For
                                                             Training the main Q-Net 
End For
                                                            given minibatch input
```
# store the previous observations in replay memory replay buffer = deque(maxlen=REPLAY MEMORY) last 100 game reward =  $deque(maxlen=100)$ with  $tf$ . Session() as sess: def replay train(mainDON: dgn.DON, targetDON: dgn.DON, train batch: list) -> float: "Trains `mainDQN` with target Q values given by `targetDQN Aras: mainDQN (dqn.DQN): Main DQN that will be trained targetDQN (dgn.DQN): Target DQN that will predict Q target train batch (list): Minibatch of replay memory Each element is  $(s, a, r, s', done)$ [(state, action, reward, next state, done), ... ] Returns: float: After updating `mainDQN`, it returns a `loss` states =  $np.vstack([x[0] for x in train batch])$  $actions = np.array([x[1] for x in train batch])$ rewards =  $np.array([x[2] for x in train batch])$ next states =  $np.vstack([x[3] for x in train batch])$ done =  $np.array([x[4] for x in train batch])$  $X = states$ Q\_target = rewards + DISCOUNT\_RATE \* np.max(targetDQN.predict(next\_states), axis=1) \* ~done  $y = mainDQN.predict(states)$  $y[np.arange(len(X)), action] = Q target$ # Train our network using target and predicted Q values on each episode return mainDQN.update(X, y) <u>reward = -1</u> ... # Save the experience to our buffer replay.buffer.append((state, action, reward, next state, done)) if len(replay buffer). BATCH SIZE:  $minibatch = random.sample[reply`buffer, BATCH SIZE)$  $loss,$  = replay train(mainDQN, targetDQN, minibatch) if step count % TARGET UPDATE FREQUENCY ==  $0$ : sess.run(copy ops)  $state = next state$ step count  $+= 1$ 

```
Algorithm 1: deep Q-learning with experience replay.
Initialize replay memory D to capacity NInitialize action-value function Q with random weights \thetaInitialize target action-value function \ddot{Q} with weights \theta^- = \thetaFor episode = 1, M do
   Initialize sequence s_1 = \{x_1\} and preprocessed sequence \phi_1 = \phi(s_1)For t = 1, T do
       With probability \varepsilon select a random action a_totherwise select a_t = \argmax_a Q(\phi(s_t), a; \theta)Execute action a_t in emulator and observe reward r_t and image x_{t+1}Set s_{t+1} = s_t, a_t, x_{t+1} and preprocess \phi_{t+1} = \phi(s_{t+1})Store transition (\phi_t, a_t, r_t, \phi_{t+1}) in D
       Sample random minibatch of transitions (\phi_j, a_j, r_j, \phi_{j+1}) from D
      Set y_j = \begin{cases} r_j & \text{if } \text{episode terminates at step } j+1 \\ r_j + \gamma \max_{a'} \hat{Q}(\phi_{j+1}, a'; \theta^{-}) & \text{otherwise} \end{cases}Perform a gradient descent step on (y_j - Q(\phi_j, a_j; \theta))^2 with respect to the
       network parameters \thetaEvery C steps reset Q = QEnd For
End For
                                              ■ Copy NN (\theta) with NN (\theta) every C steps
```
# store the previous observations in replay memory replay buffer = deque(maxlen=REPLAY MEMORY)  $last 100$  game reward = deque(maxlen=100) with tf. Session() as sess: mainDQN = dqn.DQN(sess, INPUT SIZE, OUTPUT SIZE, name="main") targetDQN = dqn.DQN(sess, INPUT SIZE, OUTPUT SIZE, name="target") sess.run(tf.global variables initializer()) # initial copy q net -> target net copy ops = get copy var ops(dest scope name="target", src scope name="main") sess. kun (copy ops) for episode in range(MAX EPISODES):  $e = 1$  / ((episode / 10) + 1)  $done = \frac{1}{1} False$ step count =  $\theta$  $state = env.reset()$ while not done: if  $np.random.randn() < e$ :  $action = env.action space.sample()$ else: # Choosè an action by greedily from the Q-network  $action = np.arange(mainDQN.predict(state))$ # Get new state and reward from environment  $next state, reward, done, = env. step(action)$ if done: # Penalty reward  $= -1$ # Save the experience to our buffer replay buffer.append((state, action, reward, next state, done))  $if len(replay buffer) > BÁTCH SIZE:$  $minibatch = random.sumble(replay buffer, BATCH SIZE)$ loss, = replay train(mainDQN, targetDQN, minibatch) if step count % TARGET UPDATE FREQUENCY ==  $0$ : sess.run(copy ops)

 $state = next state$ step count  $+= 1$ 

#### Big picture for the implementation of DQN

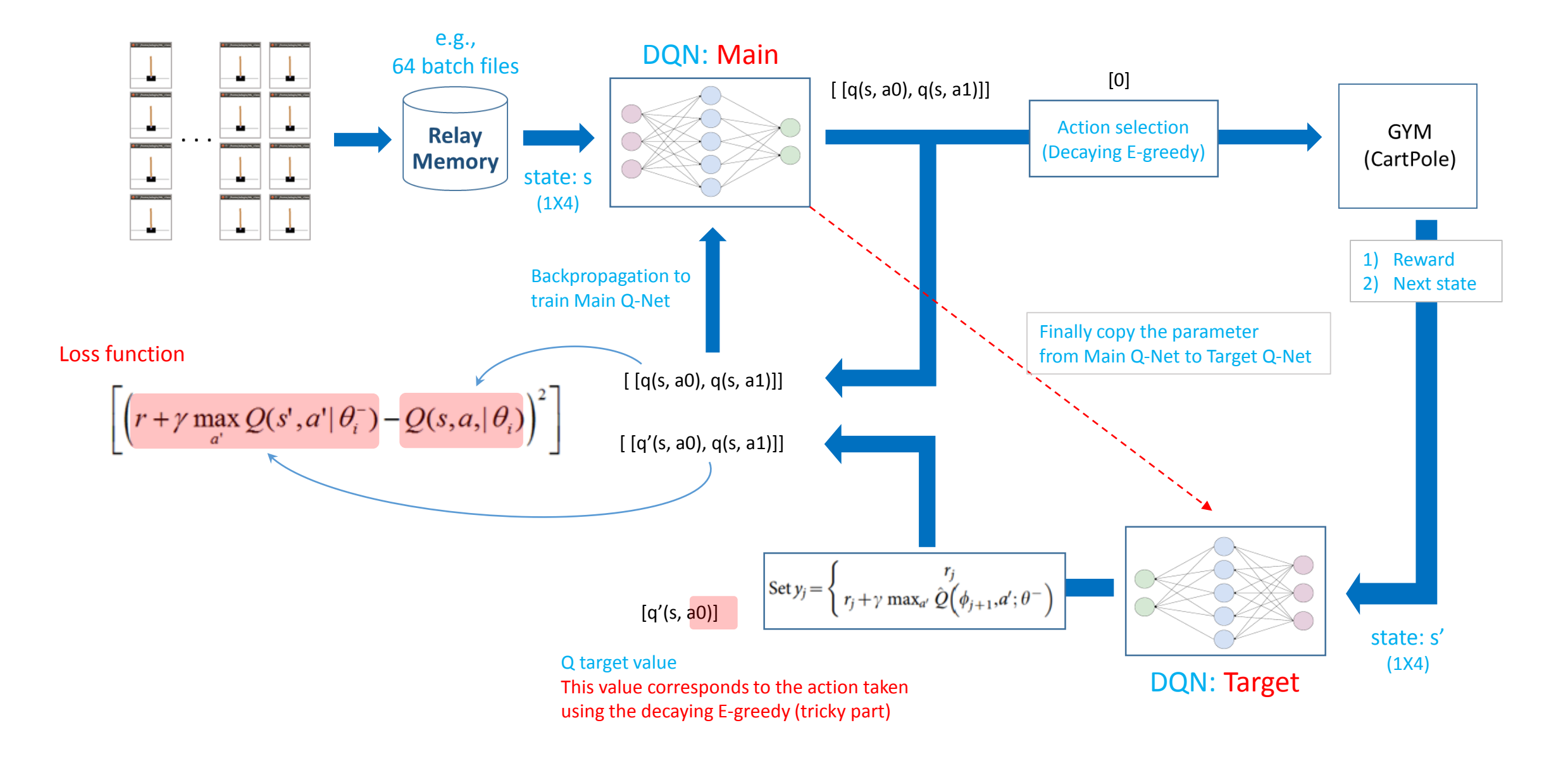

#### PG implementation

[http://karpathy.github.io/2016/05/31/rl/](https://github.com/hunkim/DeepLearningZeroToAll) <https://github.com/hunkim/DeepLearningZeroToAll>

- 08\_1\_pg\_cartpole.py

### **PG Code**

Algorithm 1 "Vanilla" policy gradient algorithm Initialize policy parameter  $\theta$ , baseline b for iteration= $1, 2, \ldots$  do Collect a set of trajectories by executing the current policy At each timestep in each trajectory, compute the return  $R_t = \sum_{t'=t}^{T-1} \gamma^{t'-t} r_{t'}$ , and

the advantage estimate  $\hat{A}_t = R_t - b(s_t)$ . Re-fit the baseline, by minimizing  $||b(s_t) - R_t||^2$ ,

summed over all trajectories and timesteps.

```
Update the policy, using a policy gradient estimate \hat{g},
 which is a sum of terms \nabla_{\theta} log \pi(a_t | s_t, \theta) \hat{A}_t
```
end for

```
for step in range(max num episodes):
    # Initialize x stack, y stack, and rewards
    xs = np.empty(shape=[0, input size])
    ys = np .empty(shape=[0, 1])rewards = np.empty(shape=[\theta, 1])
```
reward sum =  $0$  $observation = env.read()$ 

#### while True:

 $x = np.reshape(observation, [1, input size])$ 

```
# Run the neural net to determine output
action prob = sess.run(action pred, feed dict={X: X})
```
# Determine the output based on our net, allowing for some randomness  $action = 0$  if action prob < np. random.uniform() else 1

```
# Append the observations and outputs for learning
xs = np.vstack([xs, x])ys = npvstack([ys, action]) # Fake action
```

```
# Determine the outcome of our action
observation, reward, done, = env.setep(action)rewards = np_vstate([reward, reward])reward sum += reward
```
#### if done:

```
# Determine standardized rewards
discounted rewards = discount rewards(rewards)
# Normalization
discounted rewards = (discounted rewards - discounted rewards.mean())
                    /(discounted rewards.std() + 1e-7)
l, = sess.run([loss, train],
                feed dict={X: xs, Y: ys, advantages: discounted rewards})
```
### **PG Code**

Algorithm 1 "Vanilla" policy gradient algorithm Initialize policy parameter  $\theta$ , baseline b

for iteration= $1, 2, \ldots$  do

Collect a set of trajectories by executing the current policy

At each timestep in each trajectory, compute the return  $R_t = \sum_{t'=t}^{T-1} \gamma^{t'-t} r_{t'}$ , and the advantage estimate  $\hat{A}_t = R_t - b(s_t)$ . Re-fit the baseline, by minimizing  $||b(s_t) - R_t||^2$ , summed over all tra "np.vsack" stacks each event on a Update the policy,  $\mathsf{u}$ which is a sum of  $t$  trajectory until an episode finish end for

#### for step in range(max num episodes): # Initialize x stack, y stack, and rewards  $xs = np$ .empty(shape=[0, input size])  $ys = np .empty(shape=[0, 1])$ rewards =  $np.$ empty(shape=[ $\theta$ , 1])

reward sum =  $0$  $observation = env.read()$ 

#### while True:

 $x = np.reshape(observation, [1, input size])$ 

```
# Run the neural net to determine output
action prob = sess.run(action pred, feed dict={X: X})
```

```
# Determine the output based on our net, allowing for some randomness
action = 0 if action prob < np. random.uniform() else 1
```

```
# Append the observations and outputs for learning
\text{L}xs = np_vstsack([xs, x])ys = np.vstack([ys, action]) # fake action
```

```
# Determine the outcome of our action
observation, reward, done, = env.step(action)
rewards = np.vstack([rewards, reward])
```
reward sum  $+=$  reward

#### if done:

```
# Determine standardized rewards
discounted rewards = discount rewards(rewards)
# Normalization
discounted rewards = (discounted rewards - discounted rewards.mean())
                    /(discounted rewards.std() + 1e-7)
l, = sess.run([loss, train],
                feed dict={X: xs, Y: ys, advantages: discounted rewards})
```
# PG Code: Q learning vs Policy gradient

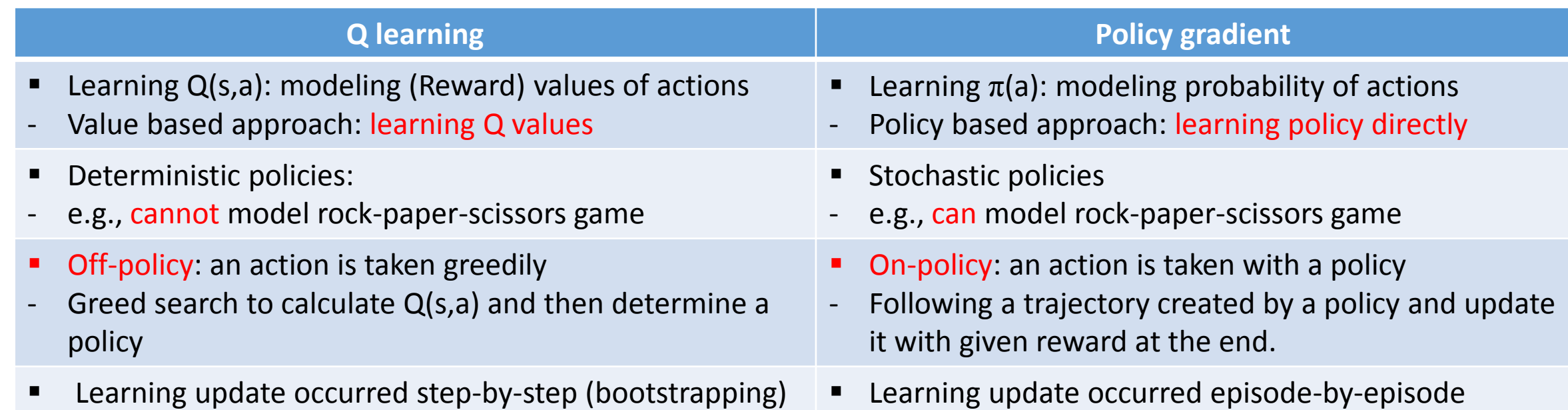

 $\overline{\text{O}}$  $\overline{\mathbf{O}}$ 

 $\bigcirc$ 

Learning update occurred episode-by-episode

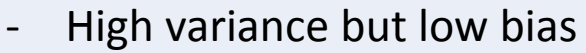

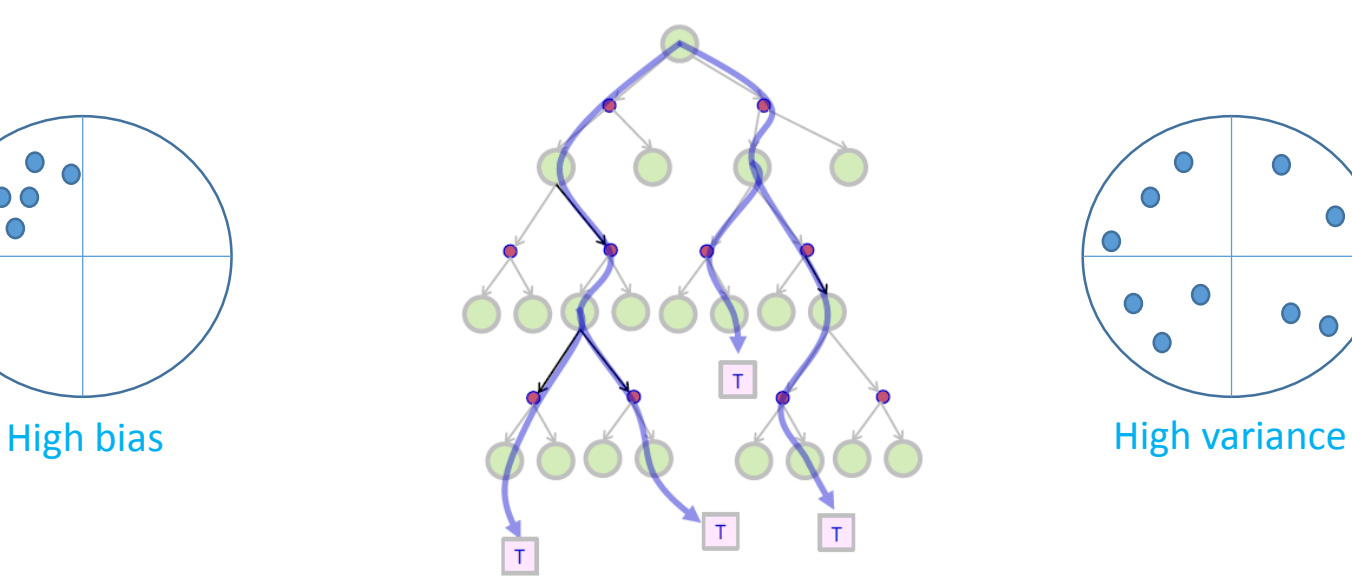

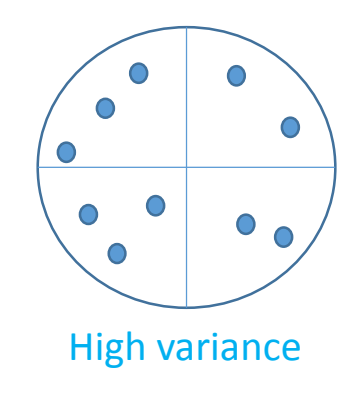

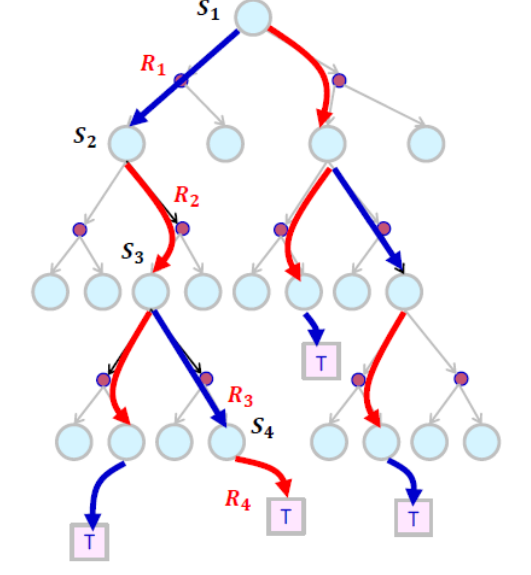

Low variance but high bias

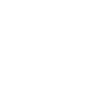

30

### PG Code

Algorithm 1 "Vanilla" policy gradient algorithm Initialize policy parameter  $\theta$ , baseline b for iteration= $1, 2, \ldots$  do Collect a set of trajectories by executing the current policy At each timestep in each trajectory, compute the return  $R_t = \sum_{t'=t}^{T-1} \gamma^{t'-t} r_{t'}$ , and the advantage estimate  $\hat{A}_t = R_t - b(s_t)$ . Re-fit the baseline, by minimizing  $||b(s_t) - R_t||^2$ , summed over all trajectories and timesteps. Update the policy, using a policy gradient estimate  $\hat{g}$ , which is a sum of terms  $\nabla_{\theta}$  log  $\pi(a_t | s_t, \theta) \hat{A}_t$ end for

for step in range(max num episodes): # Initialize x stack, y stack, and rewards  $xs = np$ .empty(shape=[0, input size])  $ys = np .empty(shape=[0, 1])$ rewards =  $np.$ empty(shape=[ $\theta$ , 1])

reward sum =  $0$  $observation = env.read()$ 

#### while True:

 $x = np.reshape(observation, [1, input size])$ 

```
# Run the neural net to determine output
action prob = sess.run(action pred, feed dict={X: X})
```
# Determine the output based on our net, allowing for some randomness  $action = 0$  if action prob < np. random.uniform() else 1

 $discounted$  rewards = (discounted rewards - discounted rewards.mean())

/(discounted rewards.std() +  $1e-7$ )

feed dict={X: xs, Y: ys, advantages: discounted rewards})

```
# Append the observations and outputs for learning
xs = np.vstack([xs, x])ys = np.vstack([ys, action]) # Take action
```

```
# Determine the outcome of our action
observation, reward, done, = env.setep(action)rewards = np.vstack([rewards, reward])
reward sum += reward
```
 $discounted$  rewards = discount rewards(rewards)

# Determine standardized rewards

 $l$ , = sess.run([loss, train],

# Normalization

#### If an episode finishes, if done:

- 1) Discounted reward is calculated
- 2) Then, it is normalized
	- http://karpathy.github.io/2016/05/31/rl/

### **PG Code**

Algorithm 1 "Vanilla" policy gradient algorithm

Initialize policy parameter  $\theta$ , baseline b

for iteration= $1, 2, \ldots$  do

Collect a set of trajectories by executing the current policy At each timestep in each trajectory, compute the return  $R_t = \sum_{t'=t}^{T-1} \gamma^{t'-t} r_{t'}$ , and the advantage estimate  $\hat{A}_t = R_t - b(s_t)$ . Re-fit the baseline, by minimizing  $||b(s_t) - R_t||^2$ , summed over all trajectories and timesteps. Update the policy, using a policy gradient estimate  $\hat{g}$ , which is a sum of terms  $\nabla_{\theta}$  log  $\pi(a_t | s_t, \theta) \hat{A}_t$ end for

# Loss function: log likelihood \* advantages log lik = -Y\*tf.log(action pred) -  $(1 - Y)*tf.log(1 - action pred)$  $loss = tf.reduce sum(log lik * advantages)$ 

# Learning train = tf.train.AdamOptimizer(learning rate=learning rate).minimize(loss)

```
for step in range(max num episodes):
    # Initialize x stack, y stack, and rewards
    xs = np.empty(shape=[0, input size])
    ys = np .empty(shape=[0, 1])rewards = np.empty(shape=[\theta, 1])
```
reward sum =  $0$  $observation = env.read()$ 

#### while True:

 $x = np.reshape(observation, [1, input size])$ 

```
# Run the neural net to determine output
action prob = sess.run(action pred, feed dict={X: X})
```
# Determine the output based on our net, allowing for some randomness  $action = 0$  if action prob < np. random.uniform() else 1

```
# Append the observations and outputs for learning
xs = np.vstack([xs, x])\mathsf{vs} = \mathsf{np}.\mathsf{vstack}(\mathsf{fvs}, \mathsf{action}) # Fake action
```

```
# Determine the outcome of our action
observation, reward, done, = env.step(action)
rewards = np_vstate([reward, reward])reward sum += reward
```
if done:

# Determine standardized rewards

```
discounted rewards = discount rewards(rewards)
# Normalization
```

```
discounted rewards = (discounted rewards - discounted rewards.mean())
                    /(discounted rewards.std() + 1e-7)
```

```
l, = sess.run([loss, train],
```
feed dict={X: xs, Y: ys, advantages: discounted rewards})

### Big picture for the implementation of PG

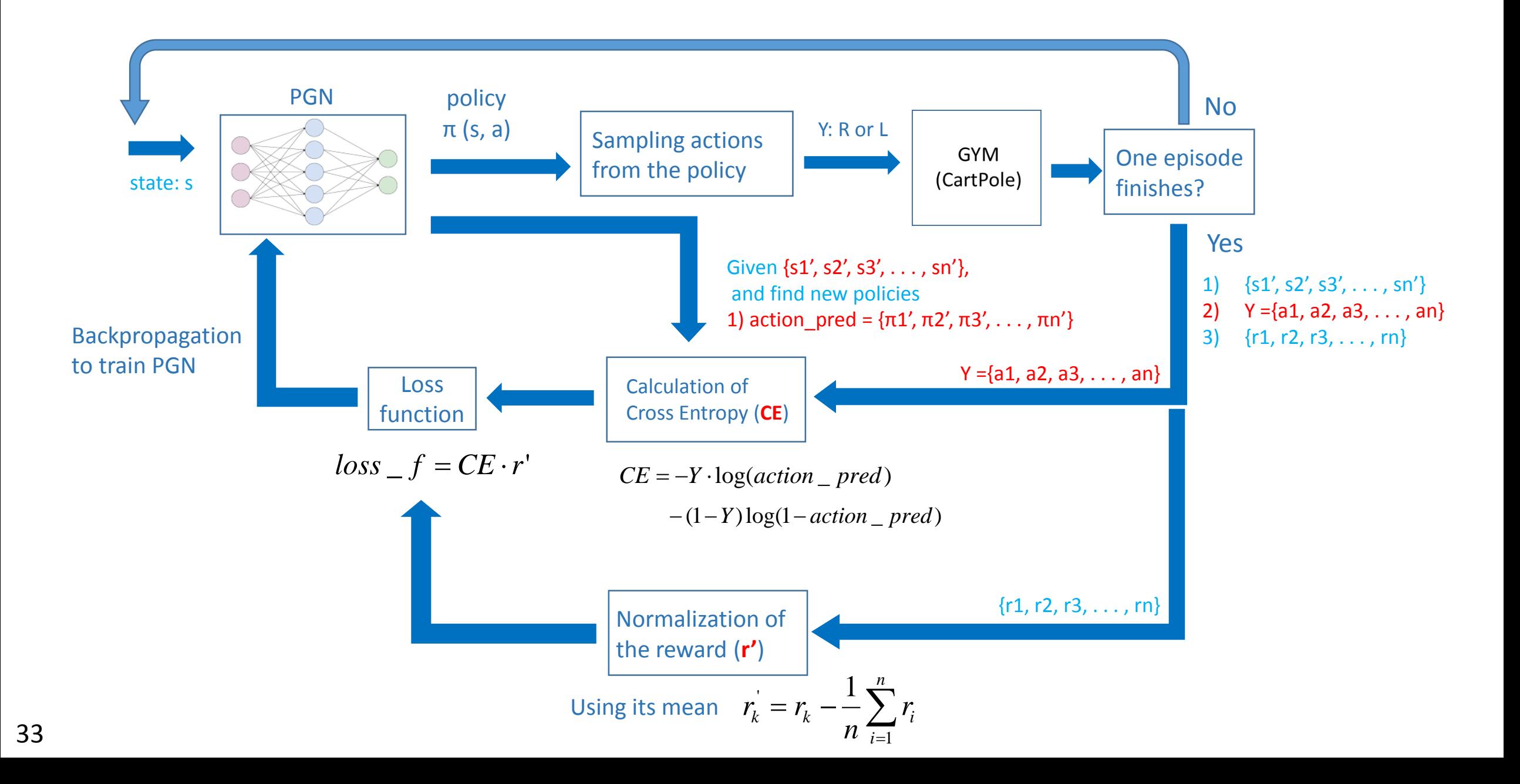

#### Actor Advantage Critic (A2C)

<https://github.com/hunkim/DeepLearningZeroToAll>

- 10\_1\_Actor\_Critic.ipynb

### Big picture for the implementation of AC

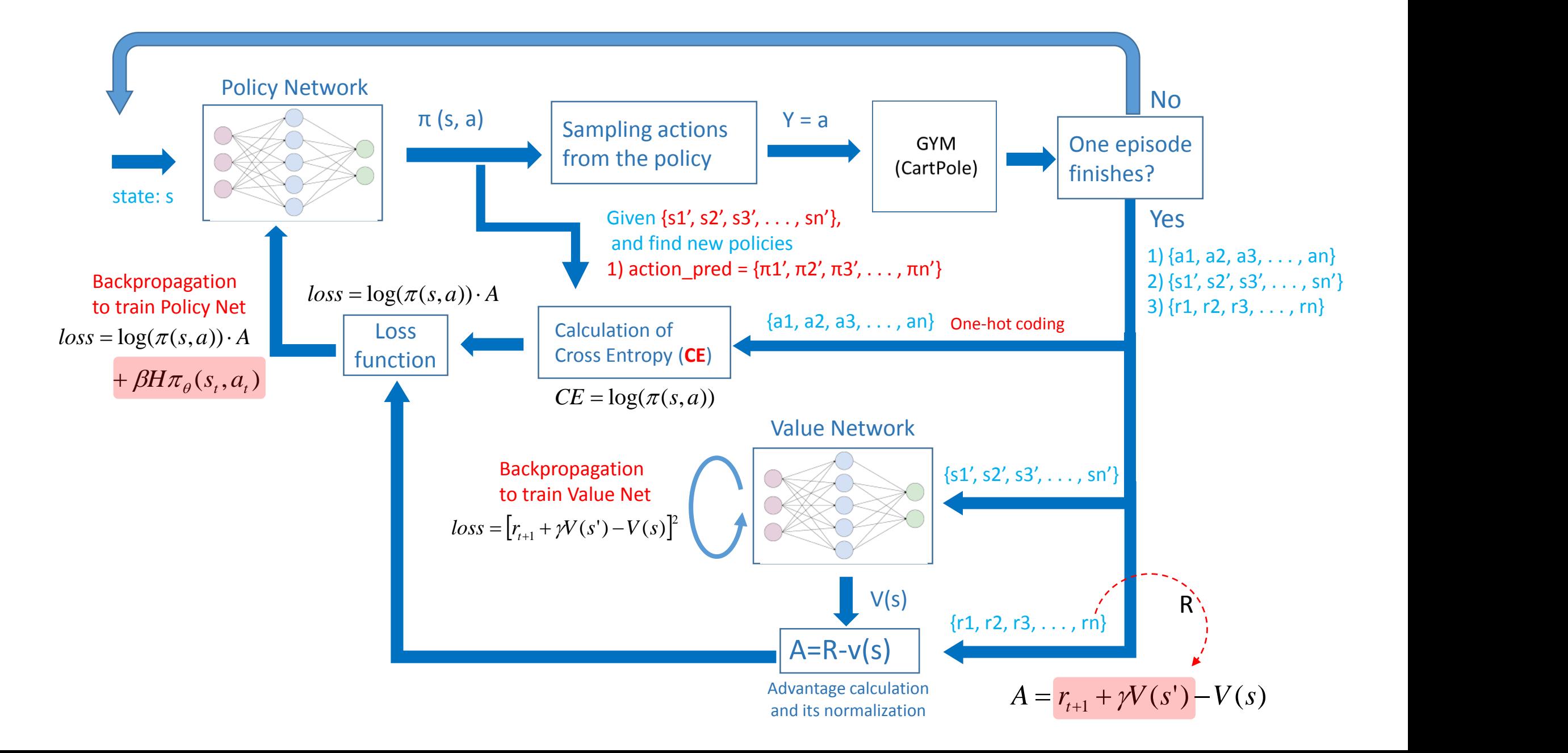

### Big picture for the implementation of AC

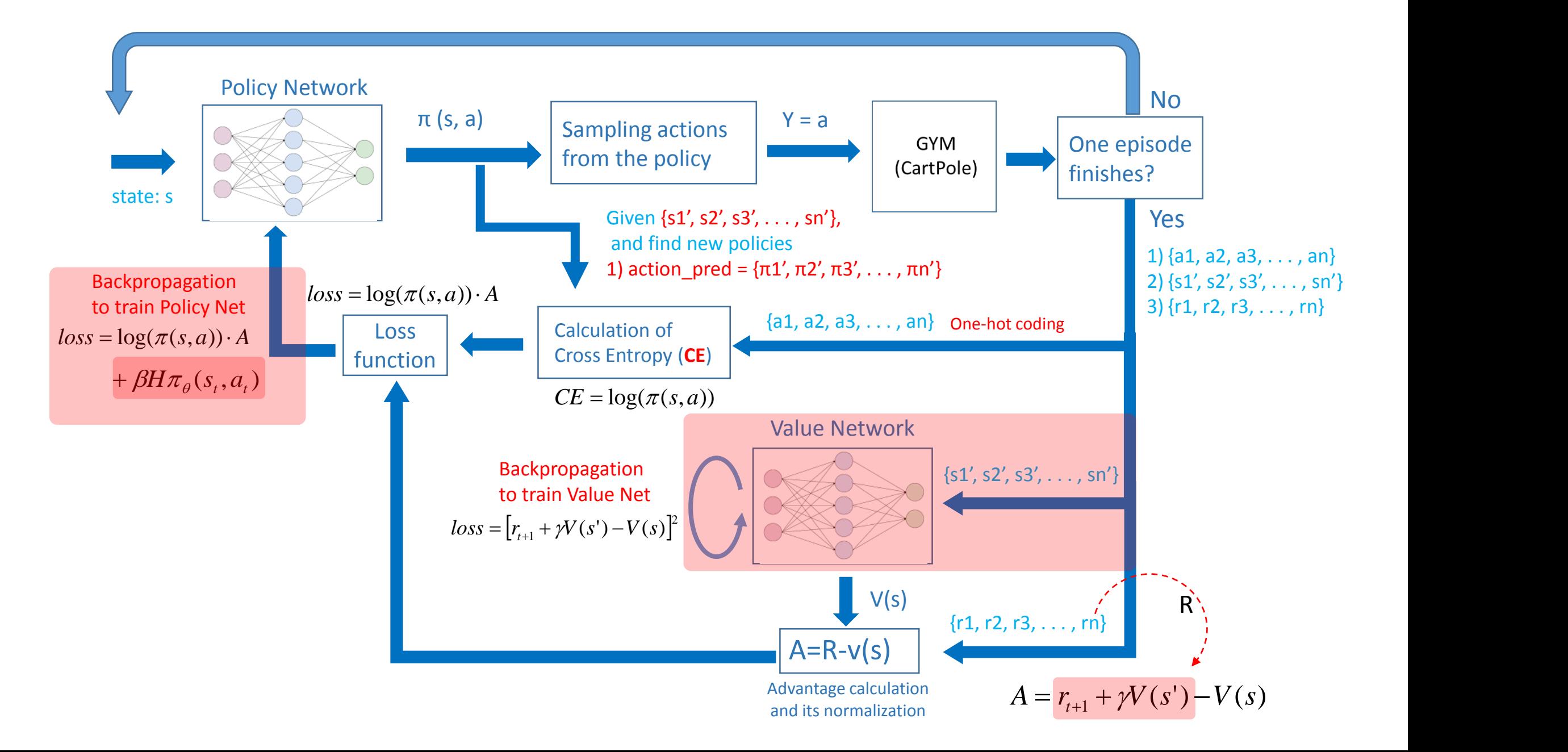

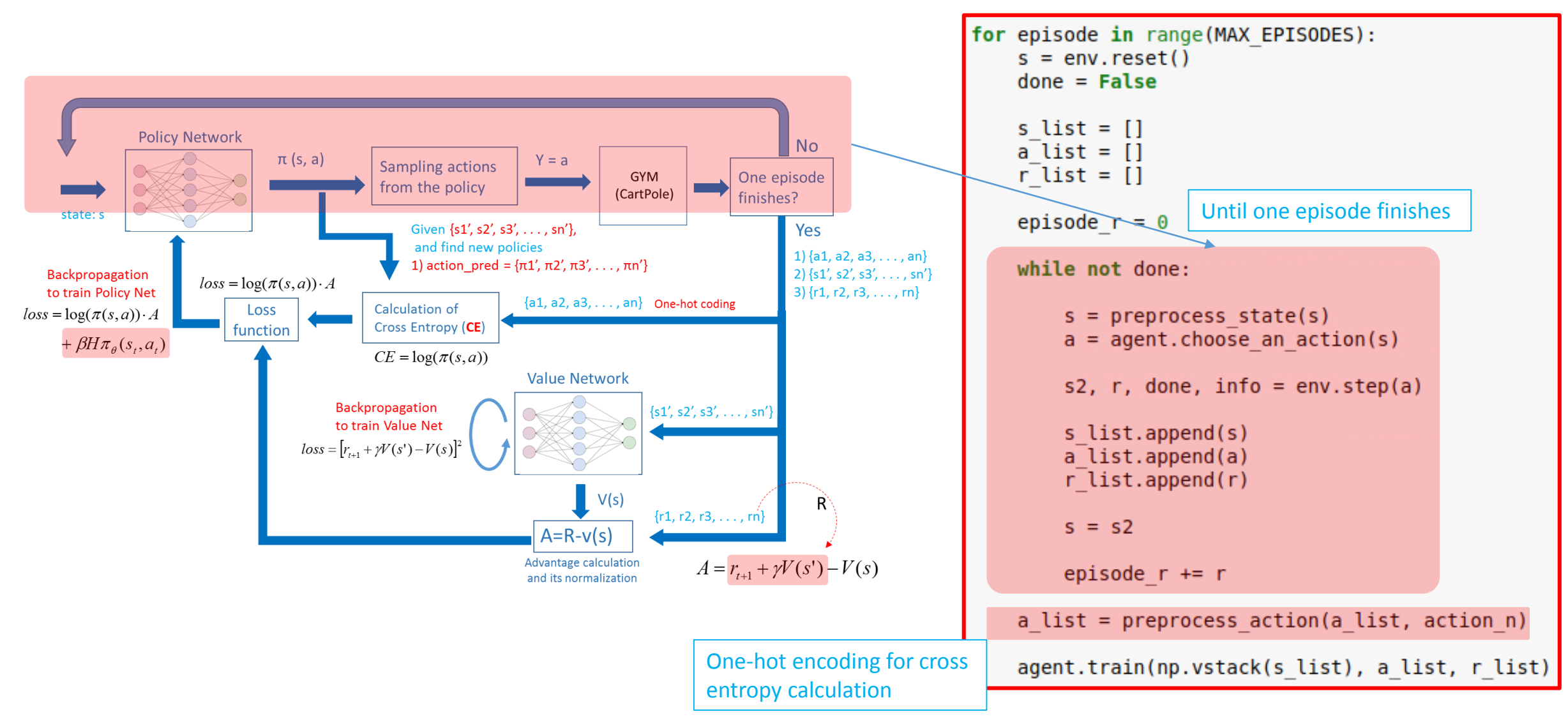

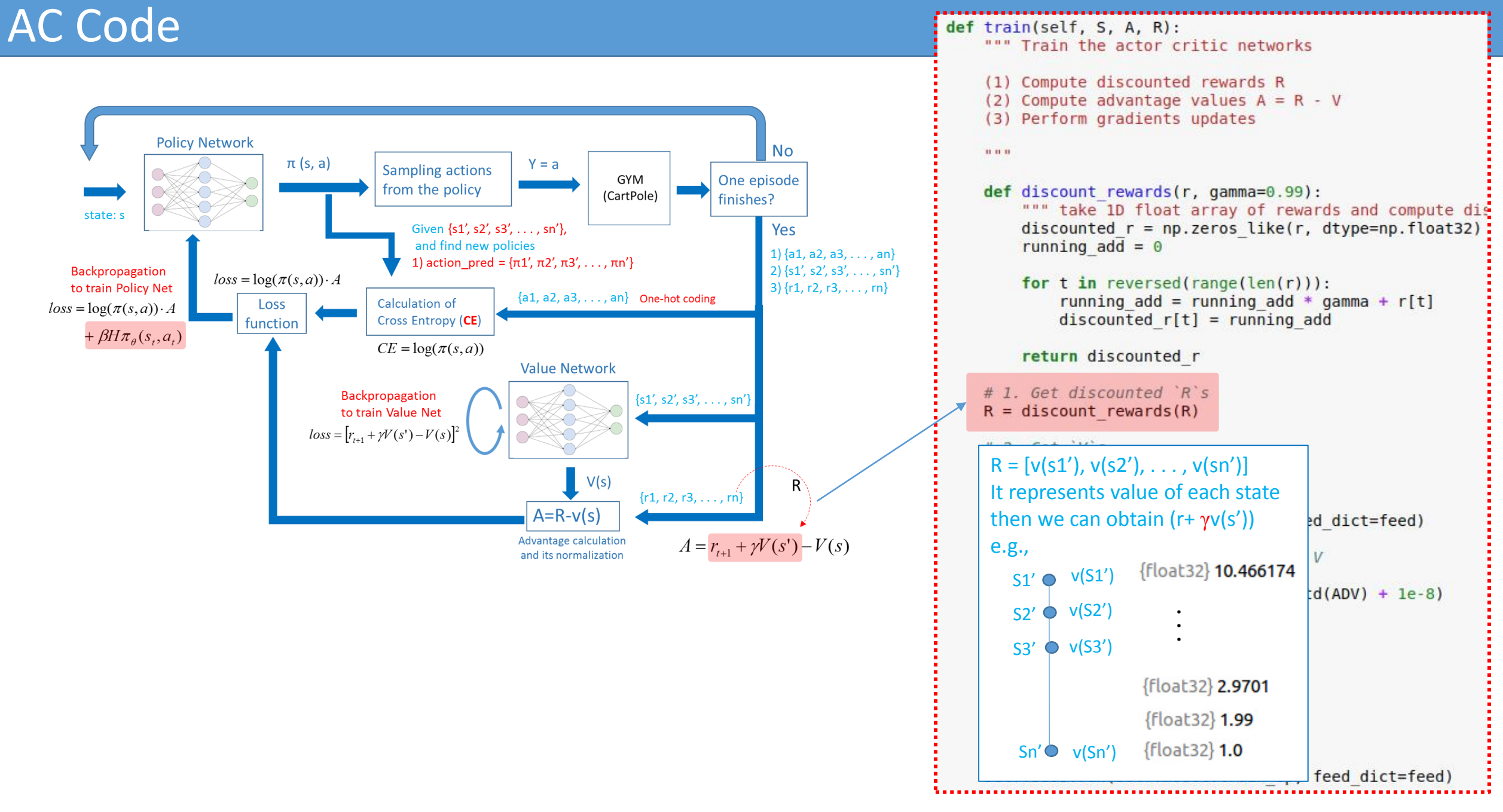

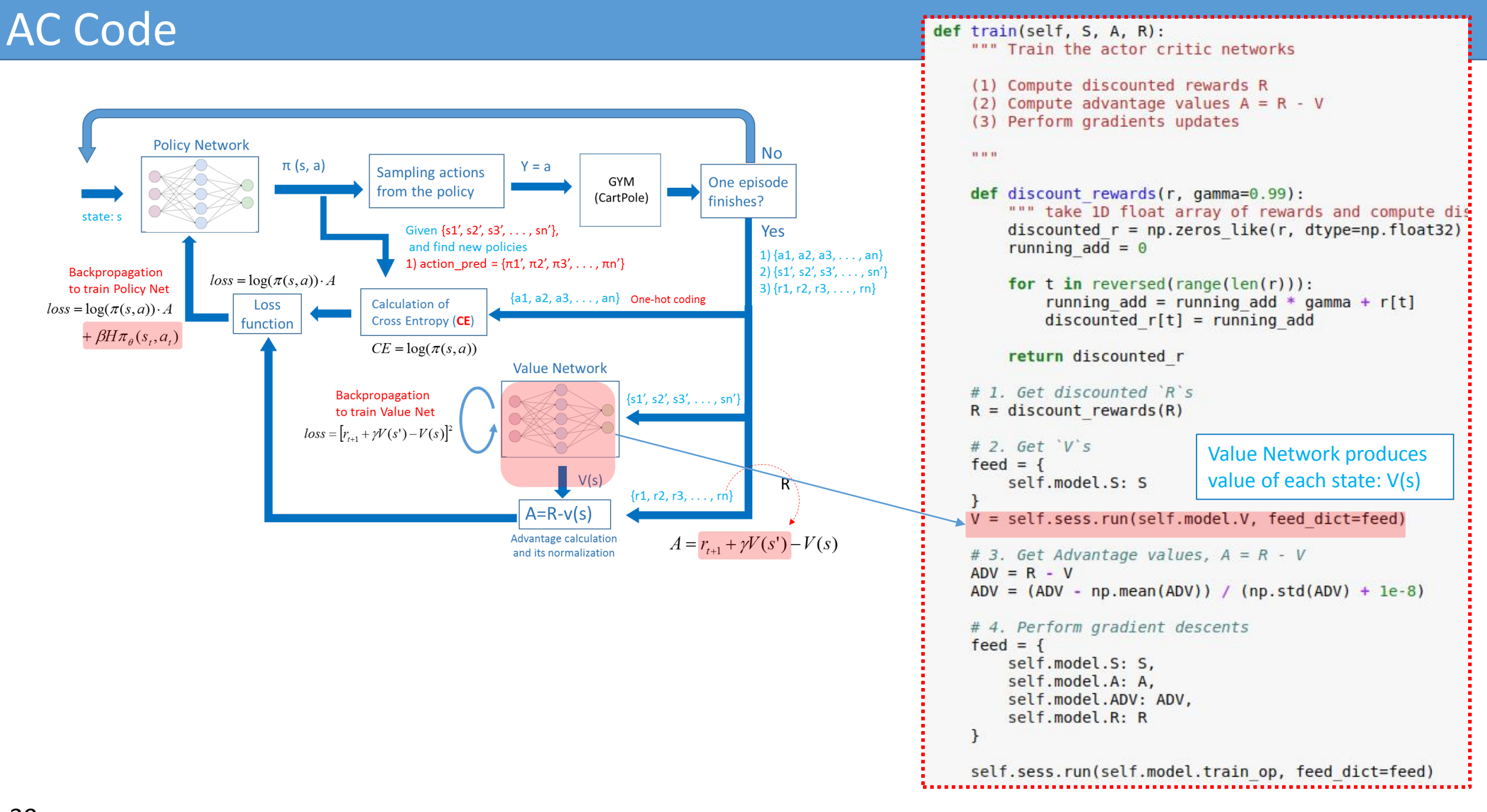

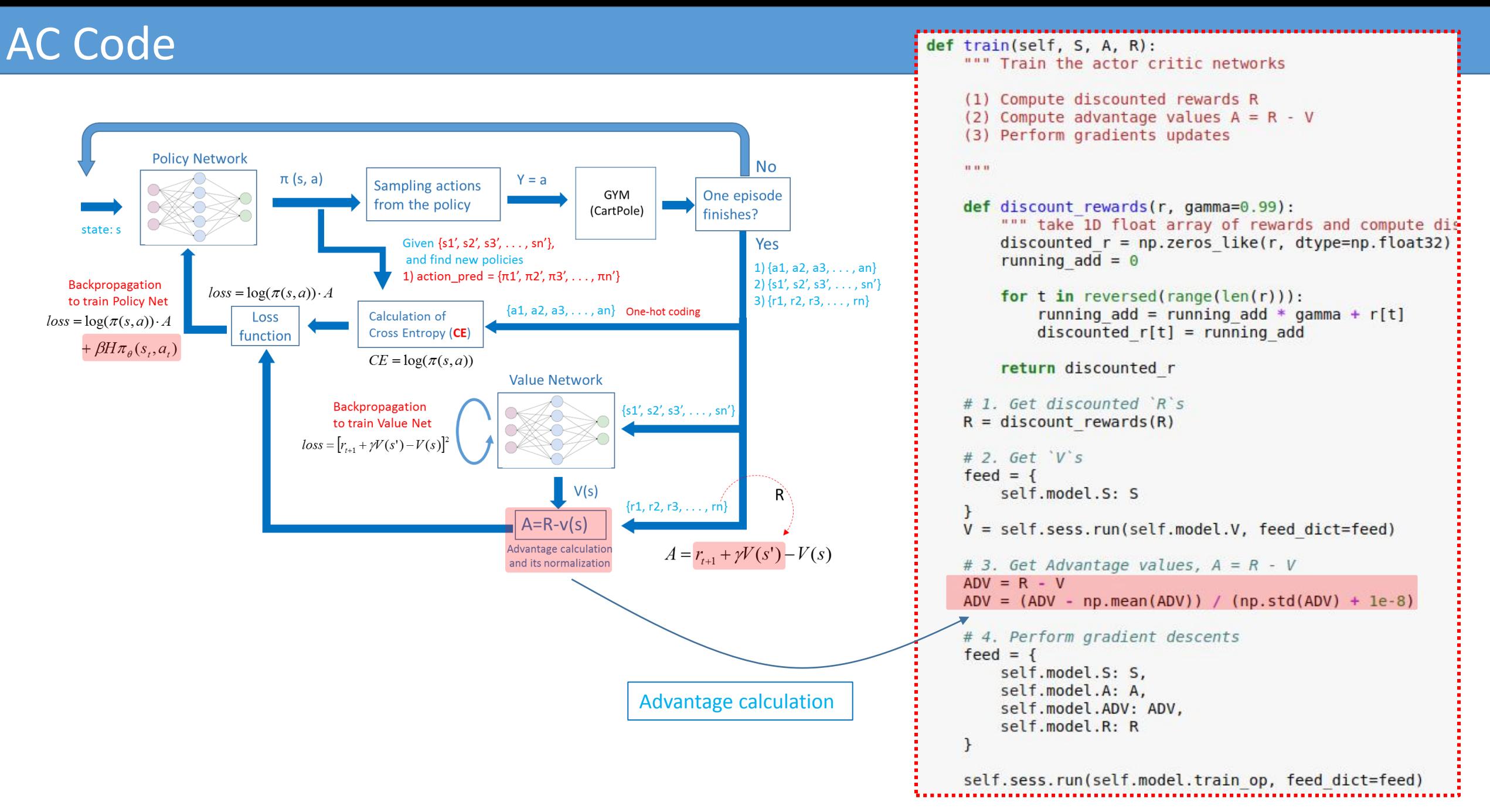

#### AC Code

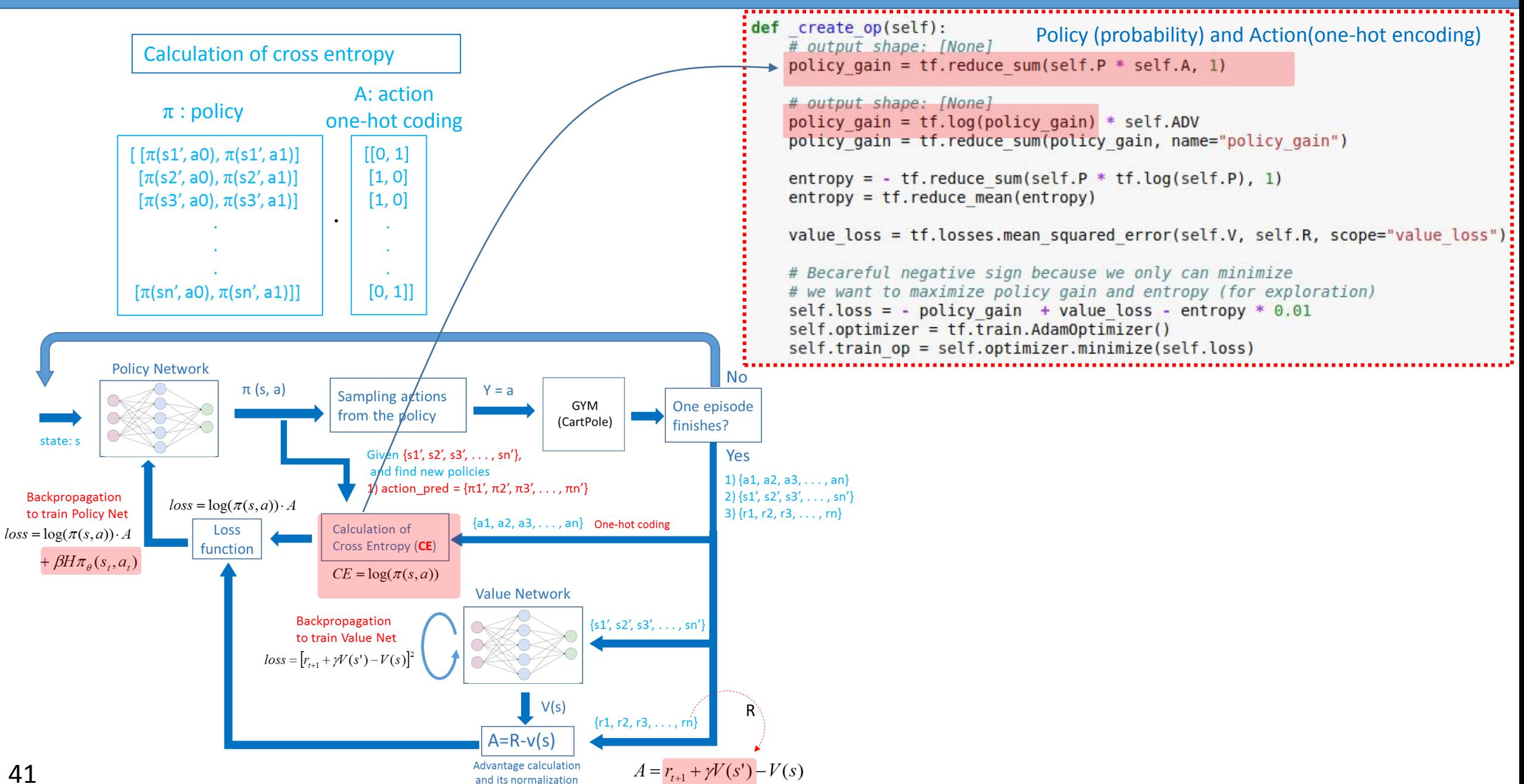

#### AC Code

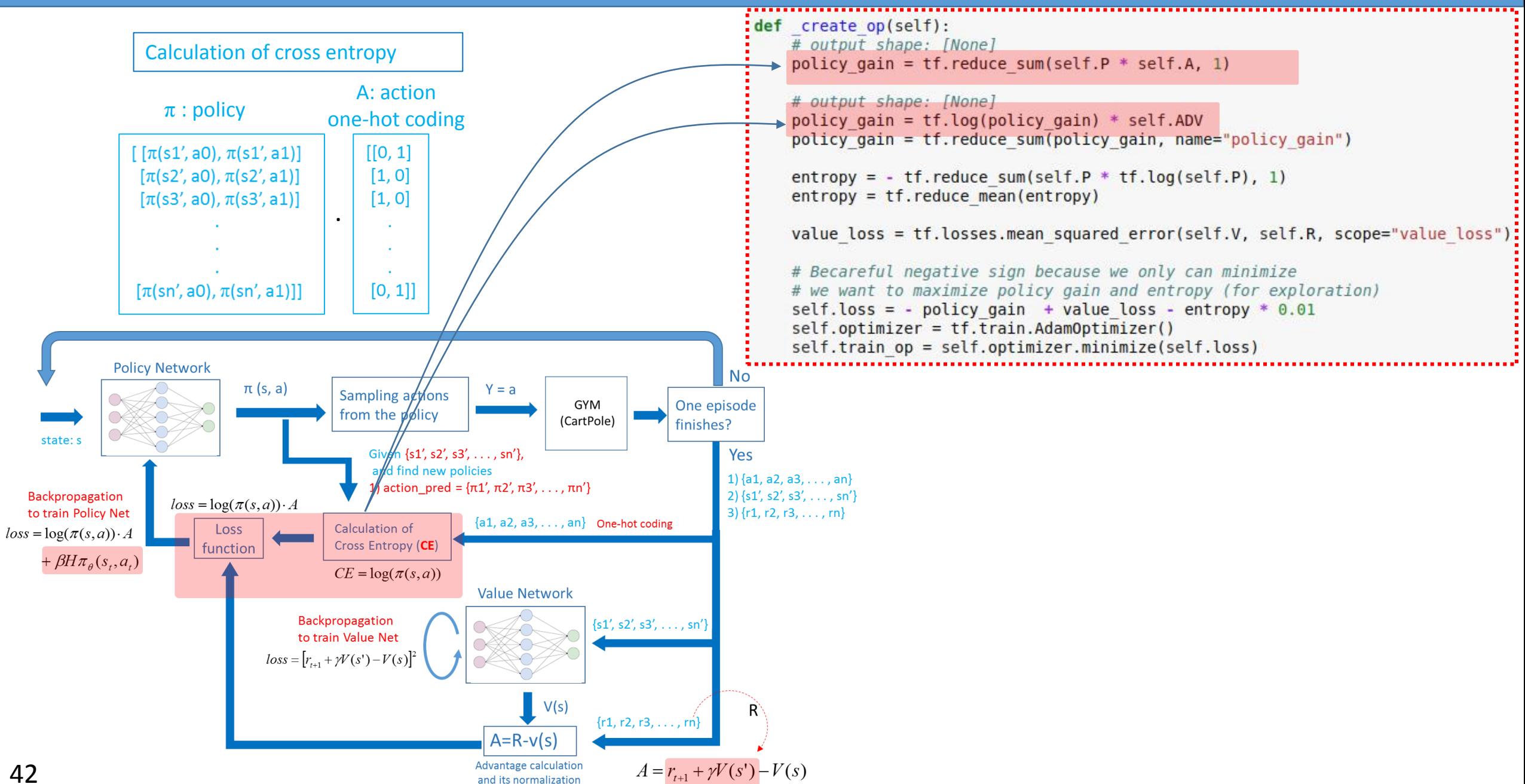

#### AC Code

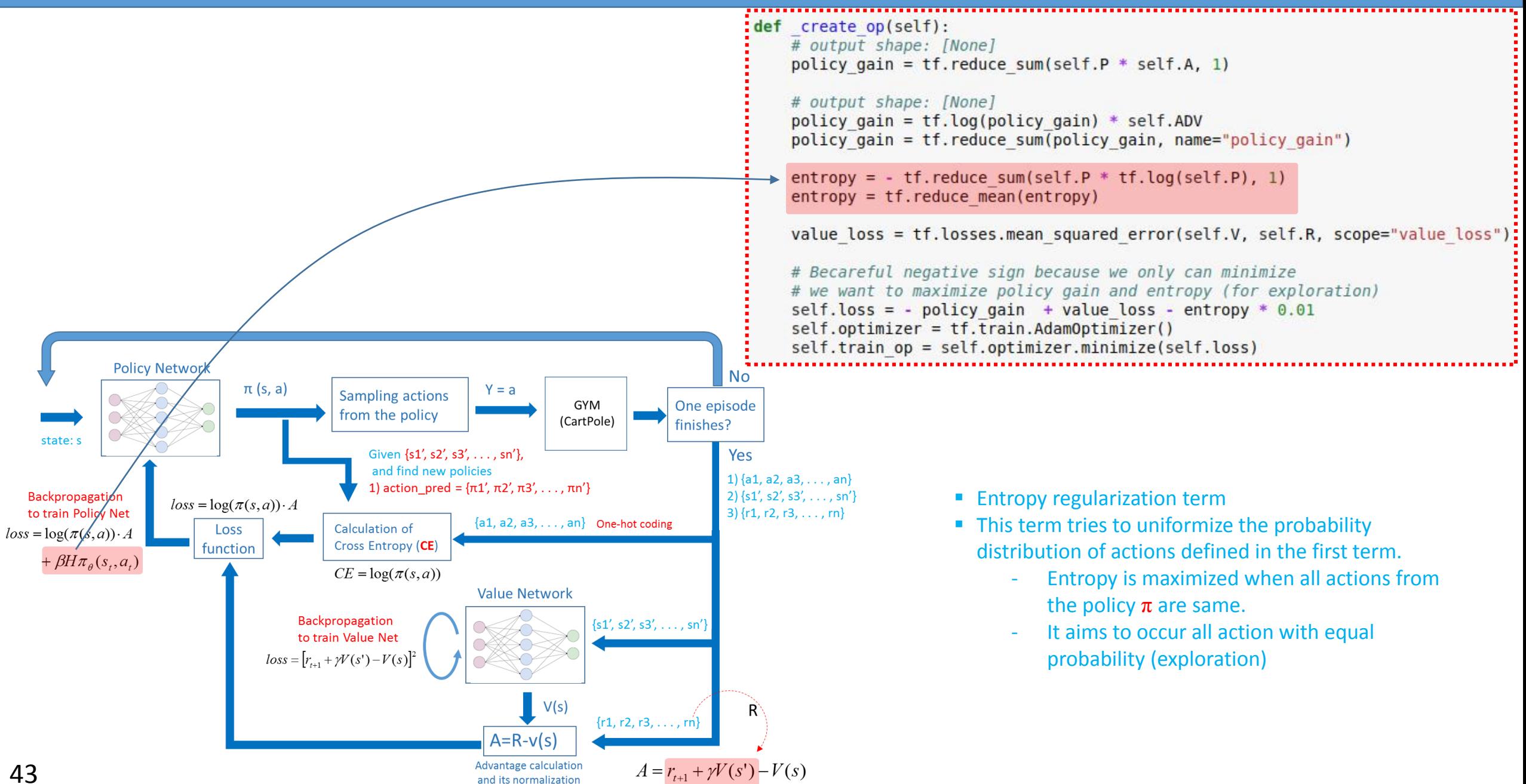

#### AC Code: Loss function

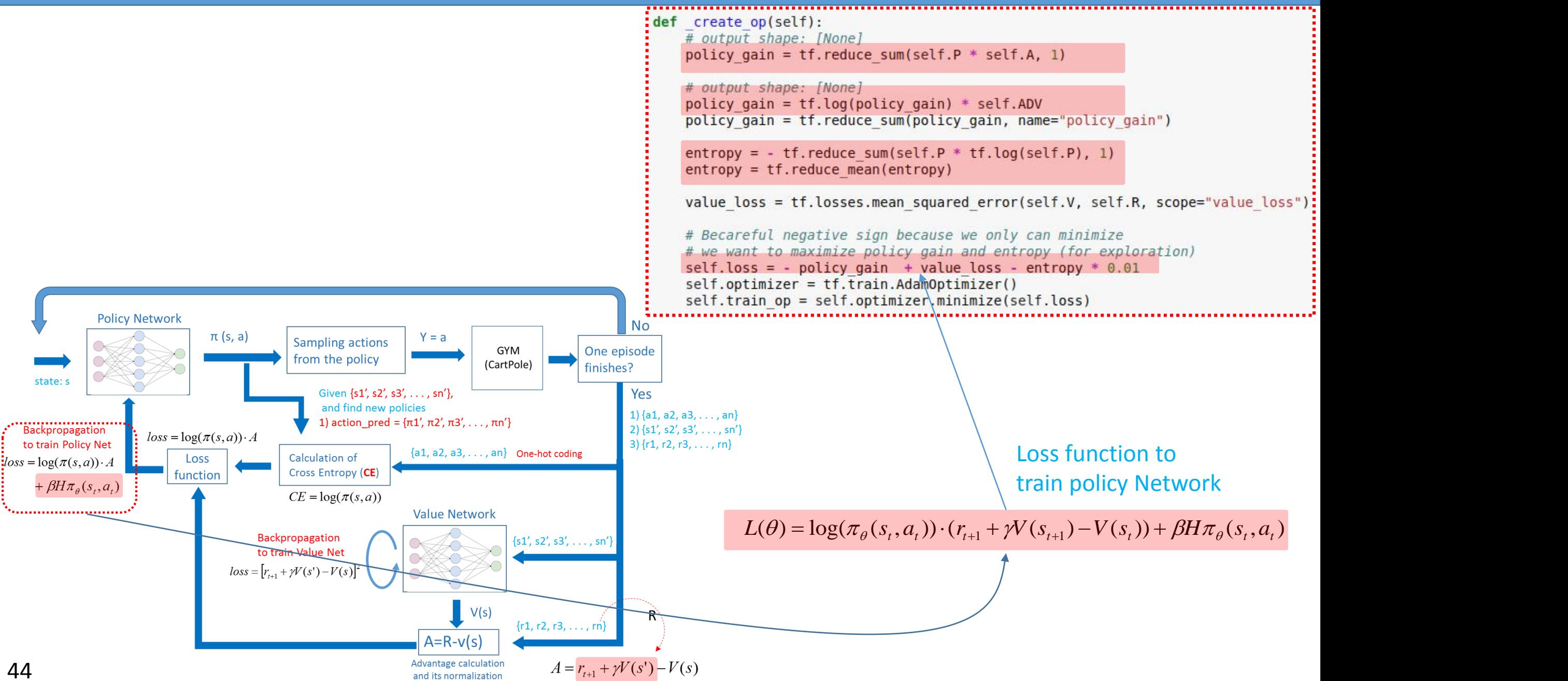

## Backup Slides

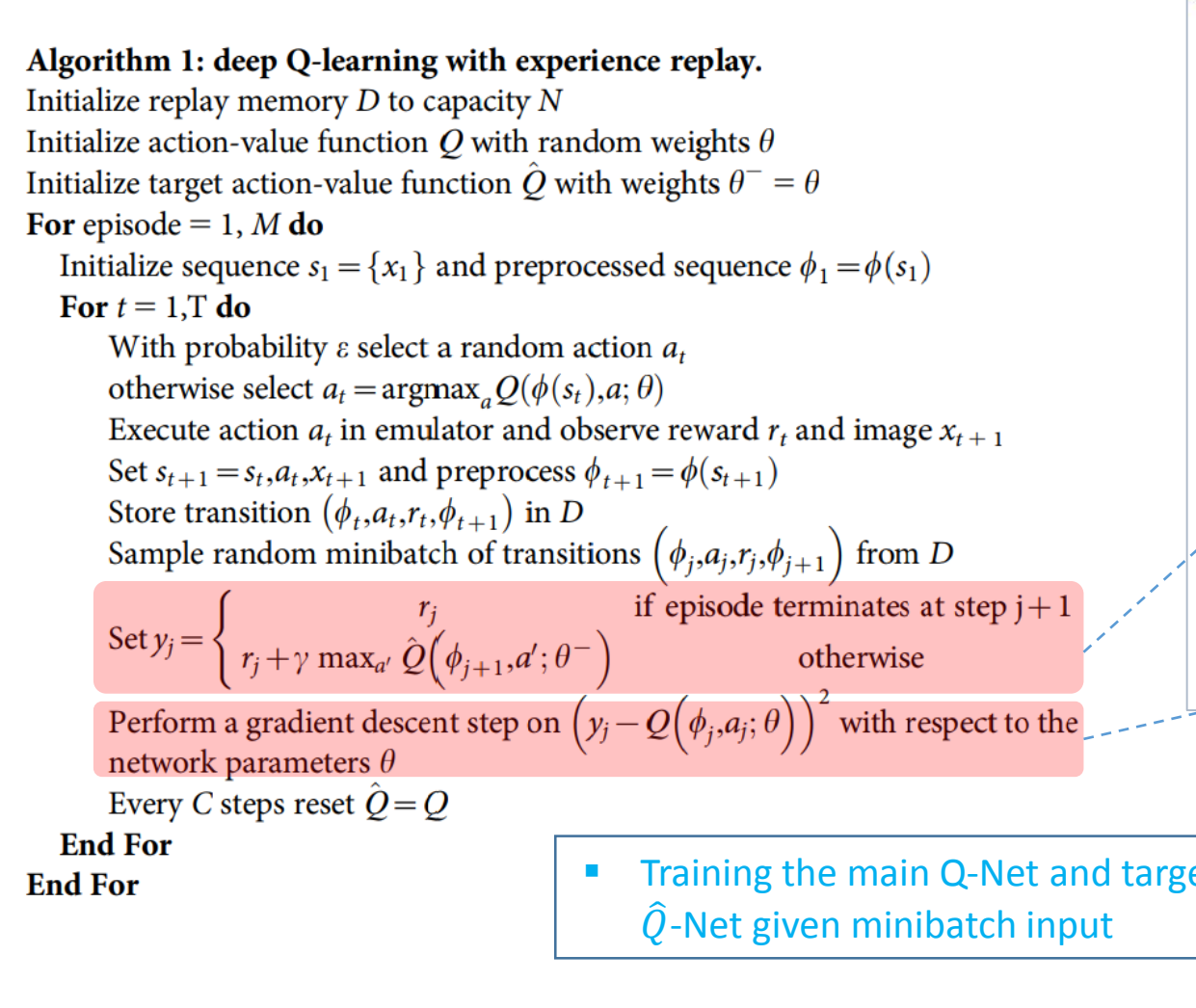

# store the previous observations in replay memory replay buffer = deque(maxlen=REPLAY MEMORY)

 $last 100$  game reward = deque(maxlen=100)

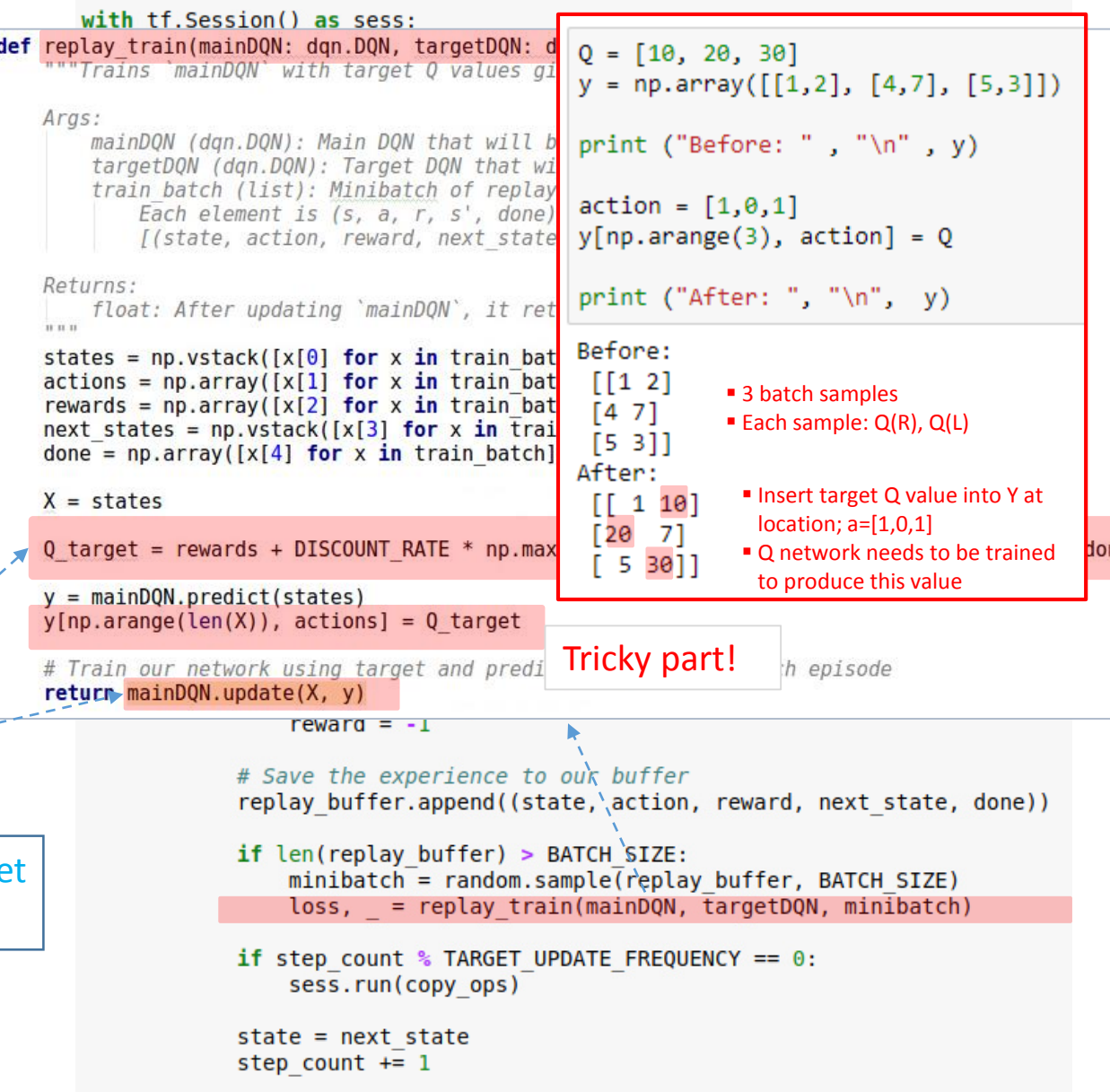